# **Capítulo 8 - Técnicas Aplicadas ao Seis Sigma**

A Figura 8.1 apresenta as técnicas mais usadas nas diferentes etapas do método DMAIC do Seis Sigma. Essas técnicas surgiram muito antes da criação do programa Seis Sigma e foram incorporadas a ele. São métodos ou ferramentas que se encaixam perfeitamente em uma ou mais fases do método DMAIC. Técnicas não estatísticas como FMEA, diagrama de causa e efeito e Pareto auxiliam na identificação dos problemas, possíveis causas e priorização para tratamento desses problemas. O mapeamento de processos auxilia a explicitar as atividades realizadas e identificar os parâmetros de processo que requerem análise pormenorizada. O 5S pode ser uma primeira solução, de amplo espectro, adotada para a redução de desperdícios.

Um processo que esteja gerando resultados com variabilidade excessiva pode requerer, para a sua análise e melhoria, que seja feito um estudo de capabilidade. Para isso, é necessário que seja feita em paralelo uma análise do sistema de medição utilizado. Para a melhoria do processo, podem ser necessárias técnicas estatísticas como teste de hipótese e análise de variância (ANOVA). Técnicas de planejamento e análise de experimentos também podem auxiliar na identificação de melhorias de produto e processo. Já os gráficos de controle podem ser usados para monitorar os resultados de processos de fabricação, tanto na fase de análise como na fase de controle.

As próximas seções apresentam mapeamento de processos e as técnicas estatísticas, ainda não discutidas em detalhes em outros capítulos.

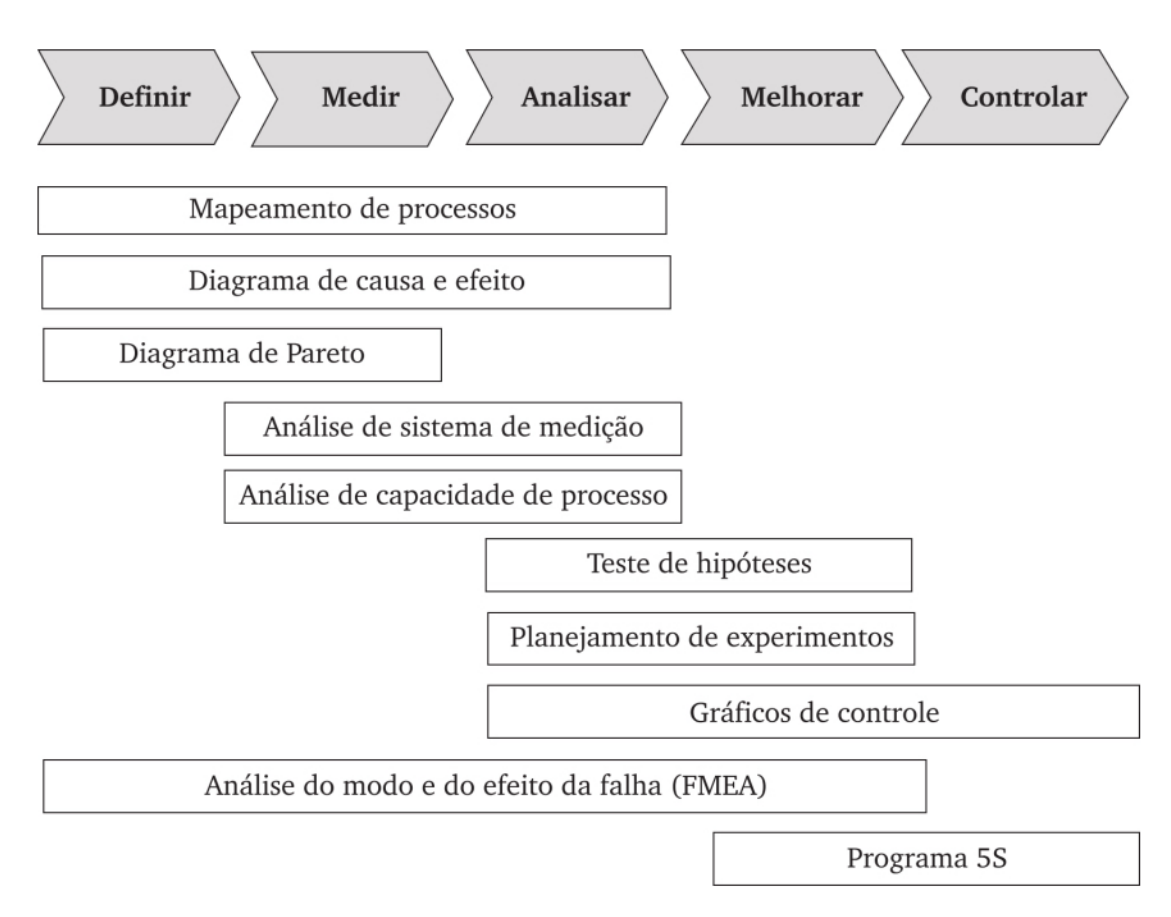

Figura 8.1Técnicas aplicadas ao Seis Sigma.

### **8.1 Mapeamento de processos**

Mapeamento de processos consiste na representação da lógica de funcionamento de uma organização real por meio de um formalismo descritivo. O objetivo é criar um "mapa de processo", que mostra graficamente o relacionamento entre seus elementos e atividades. Um modelo completo deve descrever como funcionam os processos de negócio de uma empresa nos seguintes aspectos:

■ Funcionais: descrevem O QUE deve ser feito:

■ Sequenciais e lógicos: descrevem o comportamento, isto é, o COMO e QUANDO;

■ Informação: descrevem os dados que serão utilizados e produzidos e as relações entre eles;

■ Organizacionais: descrevem os responsáveis (QUEM) pelas funções.

Com o mapeamento dos processos, explicitam-se as variáveis de entrada e saída, as operações, os fluxos e os responsáveis. Os mapas de processo possibilitam uma melhor compreensão dos processos de negócio e das relações sistêmicas dos processos da empresa, reforçando a visão sistêmica da organização. Com o mapeamento, o conhecimento sobre as operações da organização torna-se mais explícito. Portanto, é uma técnica bastante útil para a tomada de decisão sobre melhoria de processos, como é o caso do programa Seis Sigma, ou para a informatização dos processos de negócio.

Os mapas de processo são expressos por meio de algum formalismo descritivo. Um simples fluxograma, por exemplo, é um formalismo de mapeamento. Outra ferramenta bastante simples é o diagrama Input-Output, ou SIPOC, como ilustrado na Figura 8.2.

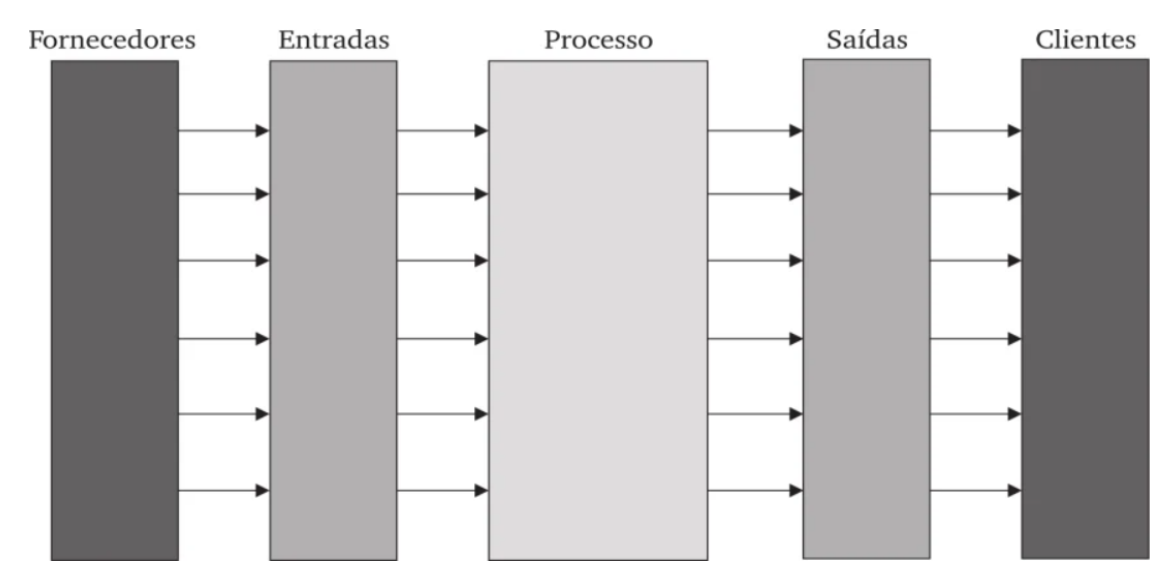

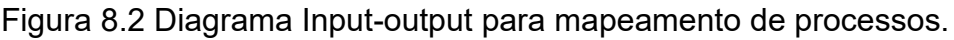

Por meio desse diagrama, são explicitadas todas as entradas de um processo e os fornecedores dessas entradas; as atividades realizadas pelo processo em particular; e todas as saídas e os clientes desses resultados.

O mapeamento de processos é usado também para a modelagem computacional de processos. Atualmente, existem metodologias e arquiteturas de modelagem bastante complexas, como o IDEF (Integrated Computer Aided Manufacturing Definition) e o EPC (Event Driven Process Chain), utilizadas principalmente para o desenvolvimento de sistemas computacionais de gestão integrada.

## **8.2 Análise de capabilidade de processos de fabricação**

A análise de capabilidade de processo consiste basicamente na avaliação estatística da dispersão do resultado de um processo em torno de um valor central e na comparação dessa variação com a máxima variação aceitável para determinado parâmetro de qualidade resultante desse processo. Essa análise fundamenta-se na suposição de que um processo cuja variabilidade de seus resultados seja principalmente aleatória terá como resposta valores dispersos em torno de um ponto central segundo uma distribuição Gaussiana ou Normal. A partir dos dados dos processos, pode-se calcular o desvio-padrão do processo.

Uma das fórmulas de cálculo, especialmente usada para amostras pequenas (até 15 resultados), é baseada na amplitude dos resultados dentro de cada amostra, como apresentado na seção 8.5 a seguir. Uma vez estimado o desviopadrão do processo, pode-se quantificar a capabilidade do processo.

A capabilidade de um processo de fabricação é avaliada por meio de índices de capabilidade. Os índices mais usados para quantificar a capabilidade de processos são o Cp e o Cpk. O índice Cp é dado por

$$
C_p = \frac{LSE - LIE}{6\sigma_x}
$$

no caso de a variável de interesse ter especificação bilateral, onde LSE e LIE são respectivamente os limites superior e inferior de especificação.

No caso de especificação unilateral, a expressão de cálculo é

$$
C_p = \frac{|L.E. - \hat{\mu}|}{3\sigma_{\chi}}
$$

O índice  $C_{\text{pk}}$  é dado por

sendo

$$
Z_{\textit{MIN}} = \textit{MIN}\left[Z_{\textit{LSE}} ; -Z_{\textit{LIE}} \right],
$$

 $C_{pk} = \frac{Z_{MIN}}{3}$ 

onde,

 $Z_{LSE} = \frac{LSE - \mu}{\sigma_x}$  e  $Z_{LSE} = \frac{\mu - LSE}{\sigma_x}$ 

A diferença fundamental entre Cp e Cpk é que Cpk é sensível a desvios da média do processo em relação ao centro da faixa de tolerância, enquanto Cp considera apenas a variabilidade do processo. Assim, um processo com valor médio no centro da faixa de tolerância apresentará índices de Cp e Cpk iguais.

No exemplo da Figura 7.2, no Capítulo 7, o valor Cp é de:

$$
C_p = \frac{1015 - 985}{6 (6,0)} \qquad 0,83,
$$

e o valor de  $C_{nk}$  igual a:

$$
Z_{LSE} = \frac{1015 - 1009}{6,0} = 1,00 \qquad e \qquad Z_{LIE} = \frac{985 - 1009}{6,0} = -4,0
$$

$$
C_{pk} = \frac{1,0}{3} \quad 0,33
$$

A diferença de valores entre Cp e Cpk significa que o processo está descentrado (ou seja, a média do processo não corresponde ao centro da faixa de tolerância definido para aquele parâmetro de projeto).

O índice de capabilidade é um indicativo do nível de qualidade do processo. Quanto maior o Cpk, melhor o nível de qualidade do processo. Nesse exemplo do Capítulo 7, como o Cpk é baixo, o nível de qualidade é de 158.700 ppm. Ou seja, com base na suposição de que o processo se mantenha inalterado, estatisticamente, a chance de se ter resultados inaceitáveis é de 158.700 resultados a cada milhão de resultados. Com base nessas expectativas, podese dizer que um processo com Cpk> 1,33, cujo nível de qualidade será de no máximo 64 ppm, é altamente capaz; e um processo com Cpk< 1,0, cujo nível de qualidade será no máximo de 2.700 ppm, é em geral inaceitável.

Estudos de capabilidade de processo são essenciais para o planejamento e controle da qualidade de fabricação em desenvolvimento e homologação de processos, fornecendo informações como:

- Adequabilidade de processo;
- Necessidade de promover ajustes no processo ou estudos para a redução da variabilidade do processo;
- Desempenho necessário para novos processos;

■ Intervalo de amostragem mais adequado para o controle estatístico do processo.

Um ponto importante a considerar é que é inapropriado e estatisticamente inválido avaliar a capabilidade de um processo sem segurança de que o processo esteja em estado de controle (isto é, sujeito principalmente a causas crônicas de variabilidade). Ainda que um processo em controle não seja necessariamente um processo cuja capabilidade seja aceitável, a primeira condição é um pré-requisito indispensável para a avaliação da capabilidade do processo.

O estudo da capabilidade de processos pode em princípio ser conduzido por meio do levantamento da frequência de distribuição dos resultados do processo, como histograma ou gráfico de probabilidade Normal. Entretanto, histogramas e gráficos de probabilidade, por não evidenciarem o comportamento do processo ao longo do tempo, não possibilitam a identificação de causas esporádicas de variabilidade do processo que, se removidas, podem aumentar a capabilidade do processo. Nesse sentido, o uso de gráficos de controle é mais adequado para a condução de estudos de capabilidade. O conceito estatístico de gráfico de controle é o teste de hipótese, que será tratado a seguir.

### **8.3 Teste de hipótese**

Uma hipótese é uma afirmação sobre parâmetros estatísticos de uma população, a partir da amostra da população. Duas hipóteses são construídas:

**Ho**: Hipótese de nulidade;

**H1**: Hipótese alternativa.

O teste de hipótese testa estatisticamente a validade de uma hipótese nula contra uma hipótese alternativa. No exemplo de envasamento de sabão em pó do Capítulo 7, o equipamento foi ajustado para dispensar em média 1.000 g do produto em cada pacote. Para avaliarmos estatisticamente se essa suposição está correta, podem-se coletar resultados do processo e testar a hipótese nula de que o peso médio dos pacotes preenchidos é de 1.000 g, ou seja, H0: m = 1.000, contra a hipótese alternativa H1: m≠ 1.000.

Para realizar esse teste, o peso médio dos pacotes é calculado a partir de amostras de resultados. Como é sabido que os resultados variam em torno do valor central, é provável que a média amostral calculada não seja exatamente 1.000 g, mesmo que a média populacional seja exatamente 1.000 g. Ou seja, essas médias amostrais coletadas do processo vão variar em torno da média populacional, também segundo uma distribuição normal. A Figura 8.3 ilustra a relação entre o desvio-padrão da distribuição de resultados de um processo e a distribuição de médias de amostras desses resultados.

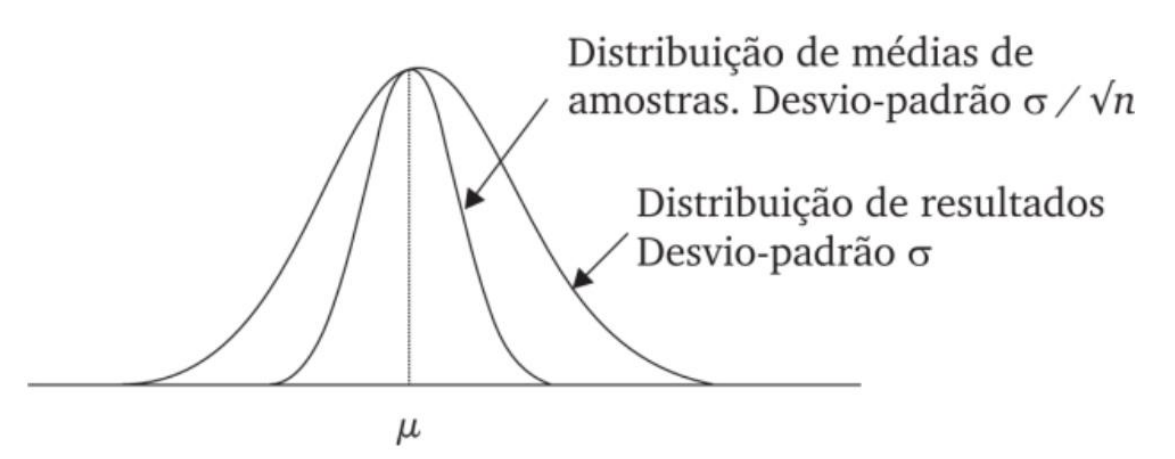

Figura 8.3 Relação entre distribuição de resultados e distribuição de médias de amostras de resultados.

Considerando-se essa possível variação da média amostral, pode-se adotar o seguinte critério: se a média amostral estiver no intervalo [990; 1010], a hipótese nula é aceita. Caso contrário, se for maior que 1.010 ou menor que 990 g, a hipótese nula é rejeitada. Esse critério de aceitação da hipótese nula é ilustrado na Figura 8.4. No exemplo da Figura 7.2 do Capítulo 7, como a média amostral calculada é de 1.003 g, a hipótese nula é aceita. De modo geral, ao invés de se adotar um intervalo de variação, adota-se um nível de significância α. Em função desse valor de α, calculam-se os limites em função de Zα, como ilustrado na Figura 8.4. O valor de Z para um dado nível de significância α é tabelado (ver Tabela A no apêndice).

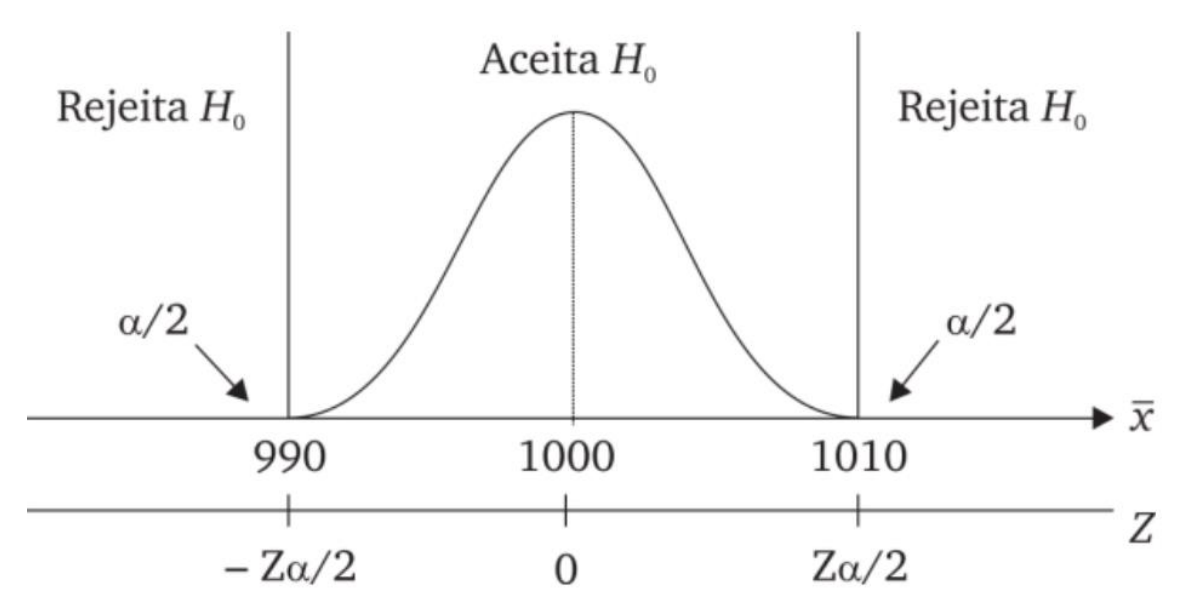

Figura 8.4 Critério de aceitação e rejeição da hipótese nula.

No entanto, como a decisão é baseada em dados de amostras, as seguintes possibilidades existem:

a) A média amostral pode estar fora do intervalo definido, ainda que a média populacional esteja dentro do intervalo. Nesse caso, pelo critério adotado, a hipótese nula seria erroneamente rejeitada. Esse erro é chamado de Erro do tipo I e a chance de se cometê-lo é α;

b) A média amostral pode estar dentro do intervalo definido, ainda que a média populacional esteja fora do intervalo. Nesse caso, pelo critério adotado, a hipótese nula seria erroneamente aceita. Esse erro é chamado de Erro do tipo II e a chance de se cometê-lo é calculada em função do desvio da média populacional.

A Tabela 8.1 apresenta as situações em que esses dois tipos de erro podem acontecer.

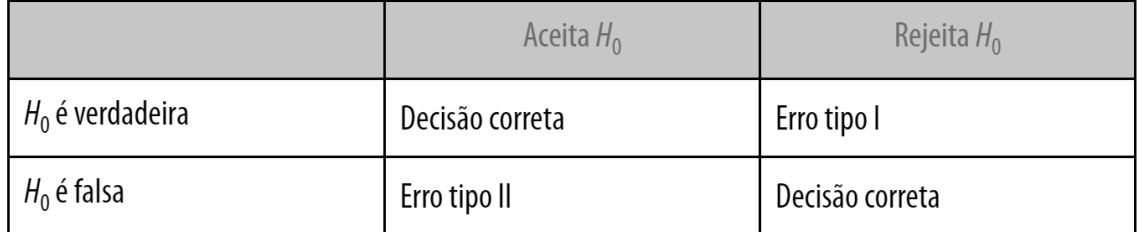

Tabela 8.1 Erros dos tipos I e II de testes de hipótese.

A Figura 8.5 apresenta as regras de decisão para os diferentes testes de hipóteses em função da hipótese alternativa.

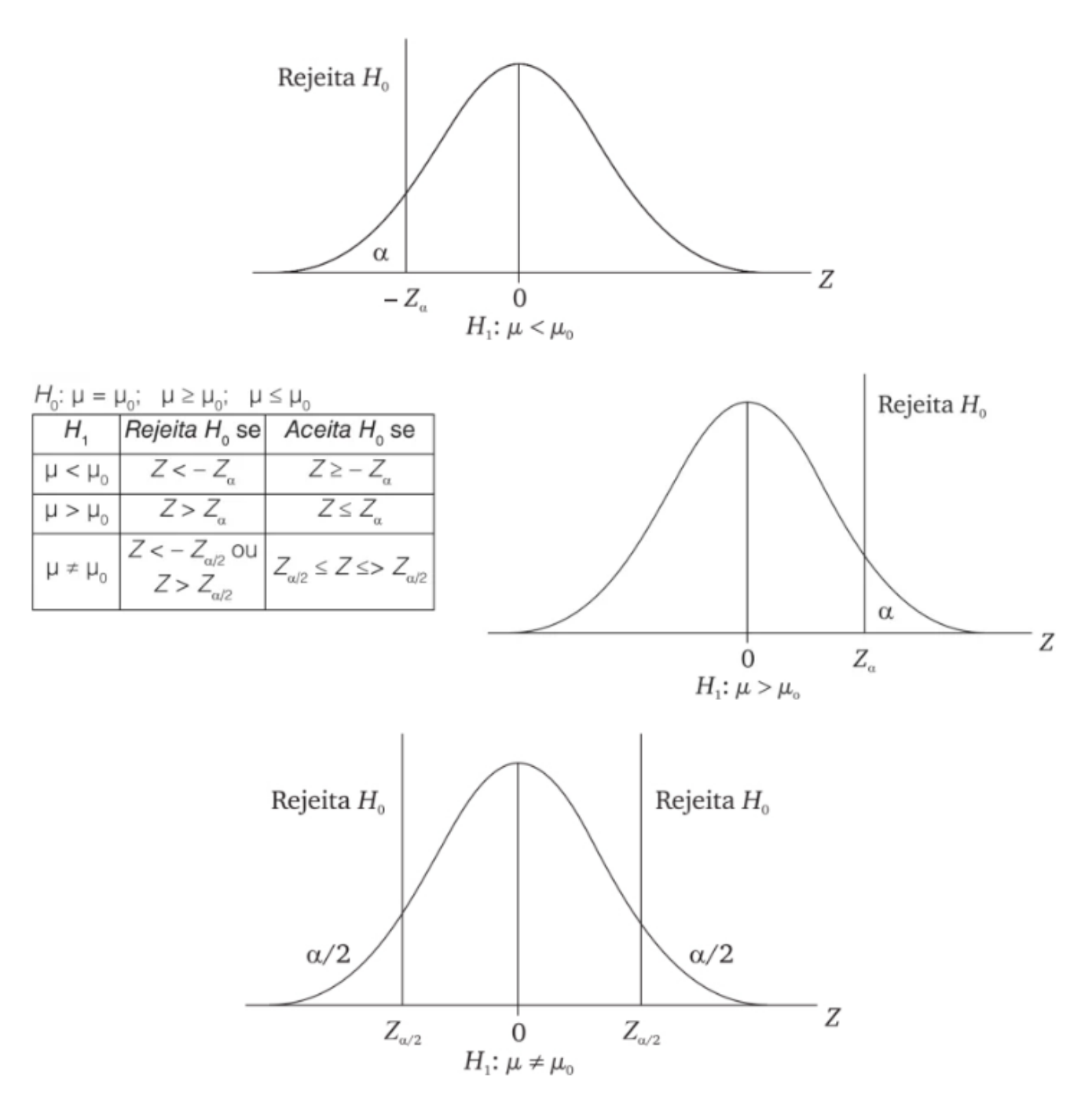

Figura 8.5 Regras de decisão para diferentes testes de hipótese.

#### **8.4 Gráficos de controle para variáveis**

Apesar de existirem vários gráficos de controle, os mais usados (e que deram origem a essa técnica) são os gráficos da média e da amplitude, ou gráficos de Shewart, nome do matemático que propôs o uso desses gráficos na década de 30 do século passado. Tipicamente, um gráfico de controle da média contém uma linha central e duas linhas horizontais definidas como limites superior e inferior. A linha central corresponde ao valor médio do parâmetro na condição de controle estatístico (ou seja, quando somente causas aleatórias de variabilidade estão presentes). As outras duas linhas horizontais correspondem aos limites de variabilidade do processo para determinado nível de significância.

O modelo estatístico para a construção dos gráficos é baseado no conceito de Teste de Hipótese. Da teoria estatística, sabe-se que a média da distribuição das médias de amostras de resultados de um processo é uma estimativa da média

da distribuição da população de resultados, ou seja:  $\mu = \overline{x}$ ; e que o desviopadrão da distribuição da população de resultados do processo é estimado a partir do desvio-padrão da distribuição das médias de amostras de tamanho n, dado pela relação

$$
\sigma_{\overline{x}} = \frac{\sigma}{\sqrt{n}}
$$

Assim, a partir de um conjunto de dados representando o comportamento do processo (sujeito principalmente a causas aleatórias de variabilidade), pode-se afirmar que estatisticamente a média do processo estará contida dentro do intervalo

$$
\left[\overline{\overline{x}} - Z_{\alpha/2} \cdot \frac{\sigma}{\sqrt{n}}; \overline{\overline{x}} + Z_{\alpha/2} \cdot \frac{\sigma}{\sqrt{n}}\right]
$$

com uma confiança de 100 (1 – α)%. Portanto, tem-se um modelo estatístico que pode ser usado para prever como a média do processo irá variar quando apenas causas crônicas de variabilidade estejam presentes.

Ao se extrair uma amostra de um processo num instante t ao longo de uma escala de tempo em que o instante inicial, to, é definido pelo estabelecimento do modelo estatístico, o seguinte teste de hipóteses pode ser formulado: se a hipótese nula, H0: µ = µ0, for verdadeira, ou seja, se a média do processo no instante t, µ, não tiver se alterado significativamente em relação ao seu valor no instante inicial, µ0, então:

$$
\overline{\overline{x}} - Z_{\alpha/2} \cdot \sigma_{\overline{x}} \le \overline{x} \le \overline{\overline{x}} + Z_{\alpha/2} \cdot \sigma_{\overline{x}}
$$

onde  $\overline{x}$   $\in$   $\overline{x}$  representam respectivamente estimativas da média do processo no instante t0 e t. Essa situação é ilustrada graficamente pelo ponto A da Figura 8.8. Caso contrário, quando o valor da média estiver fora desse intervalo, a hipótese alternativa H1: µ1 ≠ µ0 será aceita. Ou seja, a média do processo, µ, no instante t, é significativamente diferente (com um nível de significância α) em relação ao seu valor (µ0) no instante inicial, to, conforme ilustrado pelo ponto B da Figura 8.6.

Portanto, os limites do gráfico de controle assim definidos são dados pelas expressões

$$
LS = \overline{\overline{x}} + Z_{\alpha/2} \cdot \sigma_{\overline{x}} = \overline{\overline{x}} + Z_{\alpha/2} \cdot \frac{\sigma}{\sqrt{n}}
$$

$$
LI = \overline{\overline{x}} + Z_{\alpha/2} \cdot \sigma_{\overline{x}} = \overline{\overline{x}} + Z_{\alpha/2} \cdot \frac{\sigma}{\sqrt{n}}
$$

para os limites superior e inferior respectivamente.

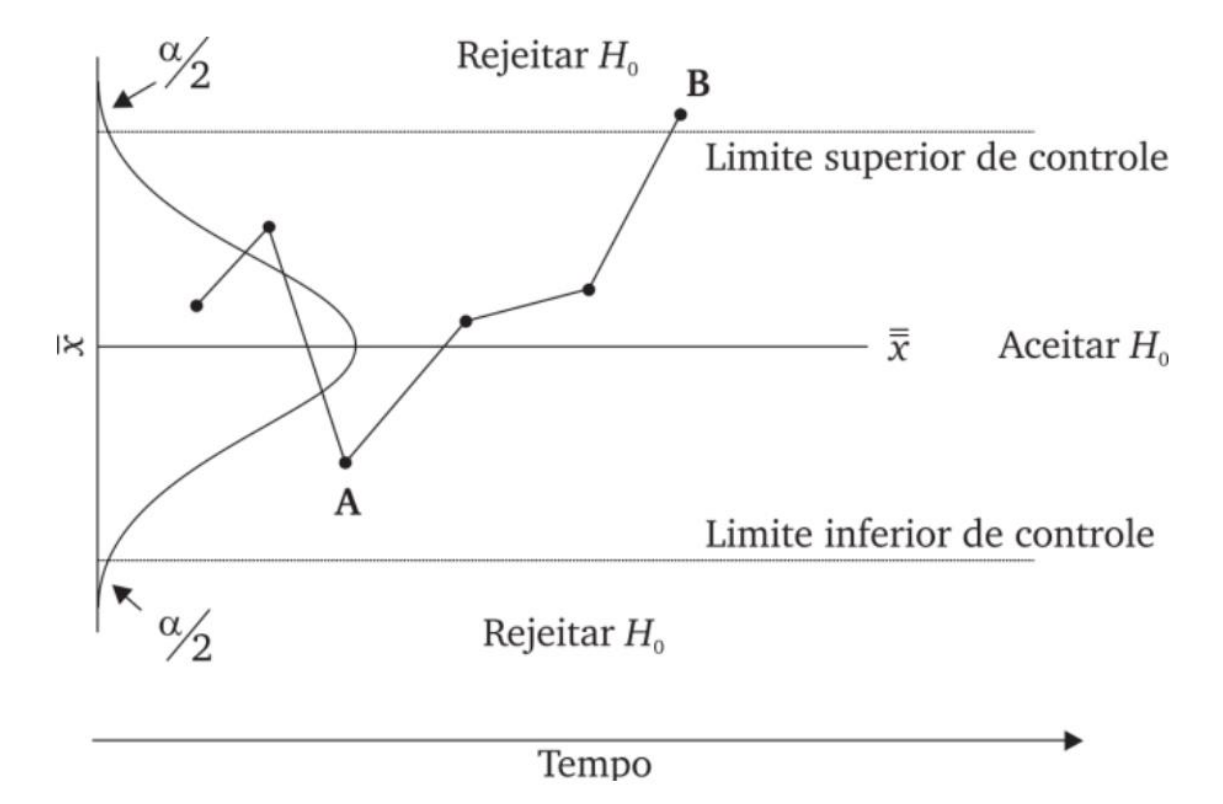

Figura 8.6Gráfico de controle para a média: região de aceitação e rejeição da hipótese nula.

Pelas expressões acima, percebe-se que a largura da faixa compreendida entre os limites do gráfico de controle depende não só do desvio-padrão do processo como também do nível de significância α e do tamanho da amostra n. O nível de significância α determina o Erro do Tipo I do teste de hipótese, ou seja, assumir que o processo está fora de controle estatístico quando na verdade ele está em controle (rejeitar H0 quando H0 é verdadeiro). Assim, se α for maior, os limites do gráfico se aproximam da linha central, o que significa que a chance de se cometer um Erro do Tipo I, P (α), aumenta. Inversamente, uma diminuição de α afasta os limites da linha central e diminui a chance de se cometer o Erro do Tipo I. Convencionalmente, adota-se Zα/2 = 3.

Em relação ao tamanho da amostra, o desvio-padrão da distribuição das médias é inversamente proporcional ao tamanho das amostras. Assim, uma diminuição do tamanho da amostra (para α constante) determina um alargamento dos limites do gráfico (em função do aumento de  $\sigma_{\overline{x}}$ ), o que aumenta a chance de se cometer o Erro do Tipo II, ou seja, aceitar que o processo está em controle quando na verdade não está. Inversamente, um aumento do tamanho das amostras (para α constante) determina um estreitamento dos limites do gráfico (diminuição de σX), o que diminui a chance de se cometer o Erro do Tipo II. Ou seja, o gráfico fica mais sensível às variações da média. Portanto, o tamanho das amostras coletadas é um aspecto importante na construção e uso dos gráficos de controle.

Para a construção do gráfico da média, como na prática não conhecemos a média, µ, e o desvio-padrão, σX, do processo, eles devem ser inferidos a partir de amostras preliminares do processo. Essa estimativa deve, de modo geral, ser baseada em pelo menos 20 a 25 amostras. A partir da média e da amplitude

(diferença entre o maior e o menor resultado) das amostras,  $\overline{X}$  e R, calculam-se  $\overline{\overline{x}}$  e  $\overline{R}$  O desvio-padrão do processo deve ser estimado por:

$$
\hat{\sigma}_x = \frac{\overline{R}}{d_2} ,
$$

onde R = xmax – xmin é a amplitude de variação entre o maior e o menor resultado dentro de cada amostra; é a média das amplitudes de um certo número de amostras; e d2 é um valor tabelado para diferentes tamanhos amostrais, conforme Tabela 8.2.

Tabela 8.2 Valores das constantes d2 e d3 em função do tamanho de amostra.

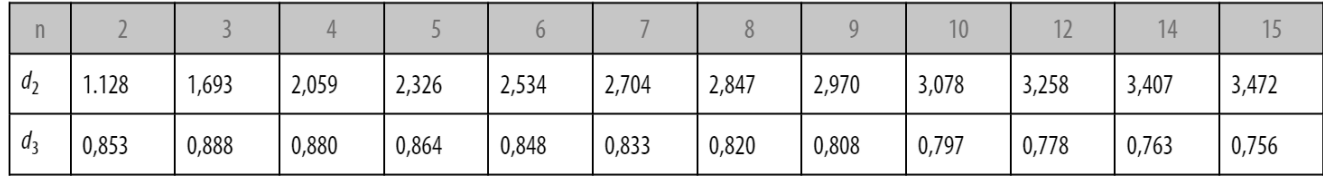

Assim, a linha central do gráfico das médias é dada por  $\overline{X}$  e os limites por:

$$
LI = \overline{\overline{x}} - 3 \frac{\overline{R}}{d_2 \sqrt{n}}
$$

 $\mathbf e$ 

$$
LS = \overline{\overline{x}} + 3 \frac{R}{d_2 \sqrt{n}}
$$

Além de controlar possíveis alterações da média do processo, para manter o processo em controle é preciso também controlar possíveis alterações da dispersão dos resultados do processo. Da teoria estatística, é sabido que existe uma relação matemática entre a variação da amplitude da amostra e o desviopadrão do processo. Portanto, alterações do desvio-padrão do processo podem ser monitoradas através de um Gráfico de Variações da Amplitude, ou seja, o Gráfico R. Os parâmetros do Gráfico R são a linha média, R , e os limites, dados por:

$$
LI = \overline{R} - 3 \frac{d_3}{d_2} \overline{R}
$$

e

$$
LS = \overline{R} + 3 \frac{d_3}{d_2} \overline{R}
$$

Onde d3 é uma constante tabelada (Tabela 8.2) em função do tamanho da amostra.

O ideal é que os dados utilizados para a construção dos gráficos representem um processo em controle, sujeito principalmente a causas crônicas de variabilidade; no entanto, no momento da construção dos gráficos não se tem essa certeza. A Figura 8.7 apresenta os gráficos da média e da amplitude construídos a partir de 25 amostras de tamanho n = 4 do processo de envasamento de pacotes de sabão com peso 1.000 g. As amostras 11 e 12 foram excluídas do cálculo da estimativa da média e a amostra 11 foi excluída do cálculo da estimativa do desvio-padrão por apresentarem média e amplitude fora do padrão aleatório evidenciado pelas demais amostras. Portanto, a construção de gráficos de controle é um processo iterativo, até se chegar em boas estimativas das estatísticas do processo, que serão usadas para a definição da linha central e dos limites dos gráficos.

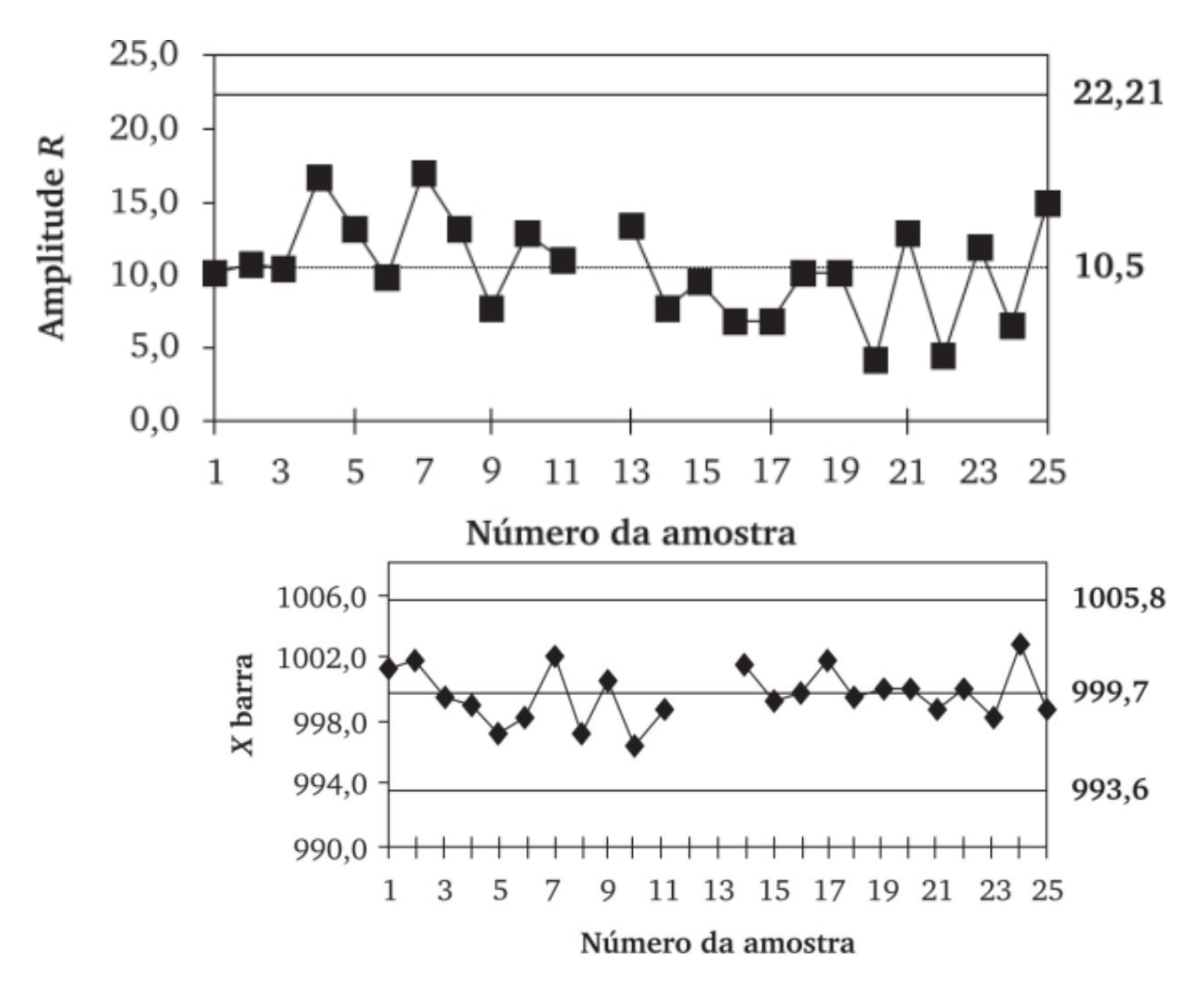

Gráfico da média  $\overline{X}$  e da amplitude. Figura 8.7

Na fase de monitoramento de um processo, o objetivo do uso dos gráficos de controle é identificar variações dos resultados do processo fora do padrão de variação aleatória esperado, definido pelos gráficos da média e da amplitude. Em geral, tende-se a considerar que o processo estará fora de controle somente quando algum ponto ultrapassar os limites. Entretanto, o modelo estatístico usado para a construção dos gráficos de controle implica que qualquer desvio dos pontos de uma distribuição normal deve indicar a presença de anormalidades. De modo geral, deve-se observar tendência, ou variação cíclica dos dados, e alta concentração de pontos perto ou além dos limites. Outros testes mais rigorosos podem ser usados, como 2 em 3 pontos consecutivos além do intervalo mais ou menos dois desvios-padrão. Entretanto, esses testes aumentam a chance de se cometer um erro do tipo I, ou seja, julgar que o processo esteja fora de controle quando na verdade não está.

Outro ponto importante na construção dos gráficos de controle é a estratégia de amostragem. Primeiramente, as amostras de resultados devem obrigatoriamente ser estratificadas por máquina (ou seja, não se devem misturar resultados de máquinas diferentes); e a amostragem deve respeitar a ordem cronológica de produção. Além disso, o tamanho da amostra e a frequência da amostragem devem ser definidos. As amostras devem ser selecionadas de modo que a chance de se ter diferenças (dentro de uma amostra) devido a causas especiais seja minimizada e a chance de se ter diferenças devido a causas especiais entre amostras seja maximizada. Para isso, a melhor estratégia de amostragem é coletar frequentemente amostras de tamanho pequeno. Mas o tamanho exato da amostra e o intervalo entre amostras devem ser projetados em função da sensibilidade desejada para os gráficos. Essa análise é discutida em detalhes por Costa, Eprechet e Carpineti (2005).

#### 8.5 Análise de sistemas de medição

O monitoramento do comportamento de um processo começa pela coleta ou medição dos resultados do processo por meio de algum sistema de medição. Um sistema de medição ideal seria aquele que produzisse somente resultados corretos (verdadeiros). Entretanto, como qualquer processo, o processo de medição irá produzir resultados com erros ou com certa margem de incerteza. Portanto, a variabilidade total presente em um conjunto de dados representativos dos resultados de um processo produtivo e medida por meio de algum instrumento pode ser dividida em duas partes, conforme segue:

■ Variabilidade inerente ao processo produtivo;

■ Variabilidade (precisão) inerente ao instrumento de medição.

A partir da lei de aditividade de variâncias, a variabilidade total dos dados é definida por:

$$
\sigma_{\text{total}}^2\ =\ \sigma_{\text{processo}}^2\ +\ \sigma_{\text{medição}}^2
$$

onde:

 $\sigma_{total}^2$ : variância total do conjunto de dados;  $\sigma^2$ processo: variância devida ao processo produtivo;  $\sigma^2$ <sub>medição</sub>: variância devida ao instrumento de medição.

A variância devida ao instrumento de medição decorre do erro de repitibilidade e, em alguns casos, do erro de reprodutibilidade, características do instrumento de medição. O erro de repitibilidade é calculado pela dispersão dos resultados de medições sucessivas da mesma grandeza, realizadas por um mesmo operador. Por exemplo, mede-se dez vezes a mesma peça, exatamente nas mesmas condições. A variação entre os resultados dessa amostra de leituras do instrumento de medição, a amplitude, R, é usada para o cálculo do desviopadrão:

$$
\hat{\sigma}_{\text{repe}} = \frac{R}{d_2}
$$

Regra geral, a repetibilidade é quantificada pela faixa correspondente a seis desvios-padrão  $\sigma_{\text{repe}}$ 

O erro de reprodutibilidade corresponde à variabilidade da leitura de medição quando diferentes operadores utilizam o instrumento para medir a mesma grandeza e sob as mesmas condições de operação. Se os resultados médios obtidos pelos operadores diferem, isso significa que o instrumento é sensível a diferenças de operação de operador para operador, ainda que todos os operadores sejam igualmente treinados e meçam as peças obedecendo ao mesmo procedimento de medição.

$$
\sigma_{\text{repro}} = \sqrt{\left(\frac{R_{\overline{x}}}{d_2}\right)^2 - \left(\frac{\sigma_{\text{repe}}}{nr}\right)^2}
$$

A reprodutibilidade do instrumento é estimada por:

 $R_{\overline{\overline{x}}} = \overline{\overline{x}}_{max} - \overline{\overline{x}}_{min}$  é a diferença entre, respectivamente, o máximo e o mínimo valor do resultado médio obtido pelos operadores. Os termos n e r são respectivamente o número de vezes que cada operador mede cada peça usada para o teste e o número de peças usadas no teste.

Para o estudo de repetibilidade e reprodutibilidade de instrumentos, o método da "média e amplitude" é normalmente usado. O estudo é feito a partir de uma amostra do resultado do processo de tamanho entre cinco e dez elementos ou peças. Em seguida, essas peças são medidas repetidas vezes com um mesmo instrumento e por mais de um operador. Desse modo, a repetibilidade do instrumento pode ser estimada a partir da amplitude média das medidas efetuadas por um mesmo operador, e a reprodutibilidade pode ser estimada a partir da amplitude de variação do resultado médio das leituras efetuadas por diferentes operadores. Esse método é discutido em detalhes por Costa, Eprechet e Carpineti (2005).

Assim, a variabilidade inerente ao instrumento de medição, resultante da repetibilidade e reprodutibilidade, característica do instrumento de medição, é estimada por:

$$
\sigma_{\text{medição}}^2 = \sigma_{\text{repe}}^2 + \sigma_{\text{repro}}^2
$$

Portanto, quando do emprego de um determinado instrumento de medição no monitoramento do resultado de um processo, deve-se estimar qual é a contribuição do instrumento na variabilidade total do conjunto de dados. Para isso, calcula-se a relação:

% 
$$
R\&R = \frac{R\&R}{6\sigma_{\text{total}}}100
$$

onde R&R, o erro de repetibilidade e reprodutibilidade do instrumento, corresponde a 6 × σmedição. Regra geral, considera-se adequado quando o erro aleatório do instrumento é da ordem de 10% da variação total.

Além do erro aleatório, o instrumento pode apresentar erro sistemático ou vício. Toda grandeza física tem um padrão internacional de medição, que corresponde a uma medição altamente precisa daquela grandeza. Por exemplo, o padrão internacional do metro corresponde à distância percorrida pela luz, no vácuo, durante um intervalo de frações de segundos (1/299792458). Esse padrão é replicado por meio de artefatos que reproduzem essa medida padrão com alta precisão. Por exemplo, o bloco-padrão, usado para aferição de instrumentos de medição dimensional, como um micrômetro, é um artefato que reproduz o padrão internacional do metro. Todo instrumento de medição deve ser aferido usando como referência um padrão de medição. A diferença entre o valor médio do resultado de medição e o valor de referência do padrão de medição, previamente conhecido, quantifica o vício ou erro sistemático do instrumento (Figura 8.8). Essa estimativa do vício do instrumento é dada por:

$$
\overline{d} = \sum_{i=1}^k (x_i - x)
$$

onde xi, i = 1,..., k são os resultados das medições feitas com o instrumento, e x o valor de referência para a grandeza sendo medida.

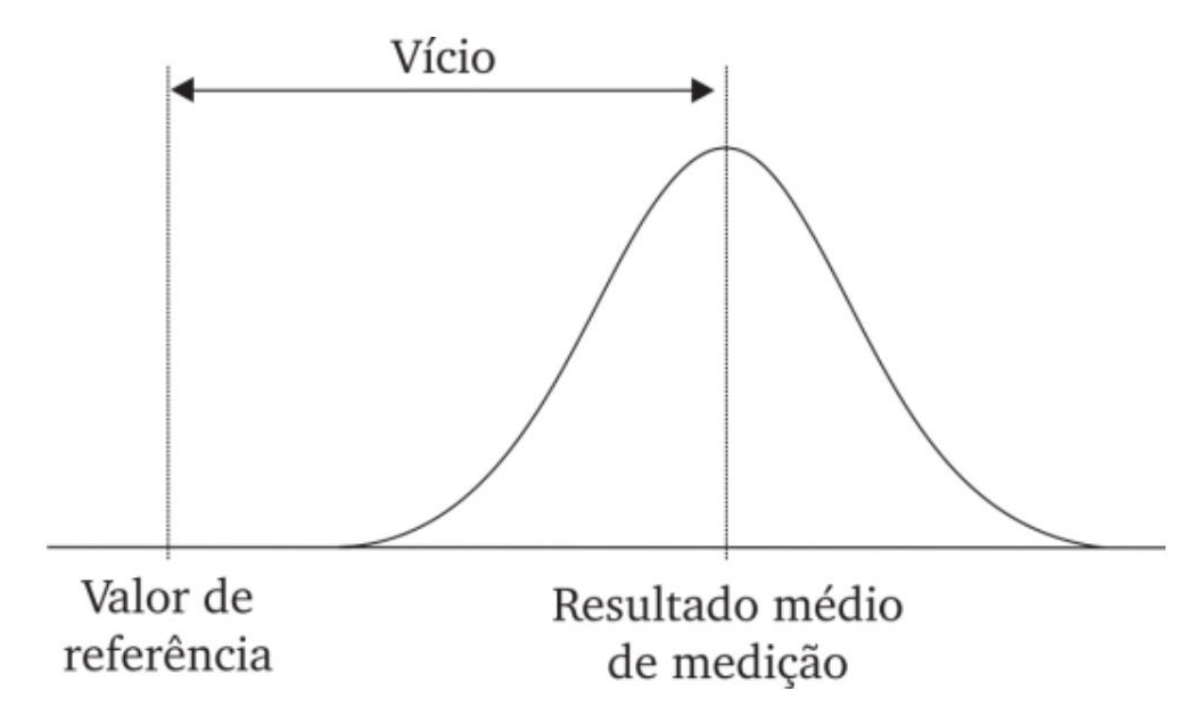

Figura 8.8 Vício de um sistema de medição.

Como utiliza-se uma média amostral para avaliar o vício, deve-se avaliar se essa média é significativamente diferente de zero. Para isso, o seguinte intervalo de confiança é usado:

$$
\overline{d} - t_{\alpha/2, v} \frac{S_d}{\sqrt{k}} \le \nu f \text{ is } \overline{d} + t_{\alpha/2, v} \frac{S_d}{\sqrt{k}}
$$

para uma confiança de  $(1 – α)$  100%, onde v = k – 1 é o número de graus de liberdade da distribuição t de Student, tabelada (ver Tabela B no Apêndice) e Sd é o desvio-padrão das k medições. Se o intervalo de confiança calculado não

incluir o valor zero, o vício do instrumento é dado por  $\boldsymbol{d}$  . Se o intervalo incluir o

valor zero, pode-se afirmar, com uma confiança de (1 – α) 100%, que  $\boldsymbol{d}$  não é significativamente diferente de zero e, portanto, o instrumento não tem erro sistemático significativo.

### **8.6 Análise de variância (ANOVA)**

Análise de variância (ANOVA) é usada na análise estatística de resultados de experimentos para avaliar se existe diferença significativa entre mais de dois resultados. Por exemplo, em desenvolvimento de produto, deseja-se realizar um experimento para avaliar se existe variação significativa da "validade de prateleira" de um produto alimentício em função da variação da dosagem de um aditivo usado para esse propósito. Em melhoria de processo de fabricação, pode-se querer avaliar se existe variação do erro de forma de um eixo em função

da profundidade de corte de uma operação de torneamento; ou se existe variação do dimensional de uma peça plástica injetada em função do tempo de resfriamento da peça antes da retirada do molde.

A Tabela 8.3 apresenta os valores de vida de prateleira, em dias, de um produto com quatro níveis de adição (chamados de tratamentos) do aditivo usado no produto em teste. Para a realização do experimento, foram testadas amostras do produto de tamanho variável. Analisando os dados, pode-se supor que, quanto mais aditivo, maior o tempo de vida. Mas de 1 para 2% não varia muito; nem de 3 para 5%. No entanto, tem-se apenas uma amostra de cada caso sendo analisado. Será que ao se repetir o experimento as diferenças de vida de um tratamento para o outro serão as mesmas? A análise de variância permite concluir, com uma chance de erro conhecida, se existe ou não diferença significativa desses tempos quando a proporção de aditivo é variada.

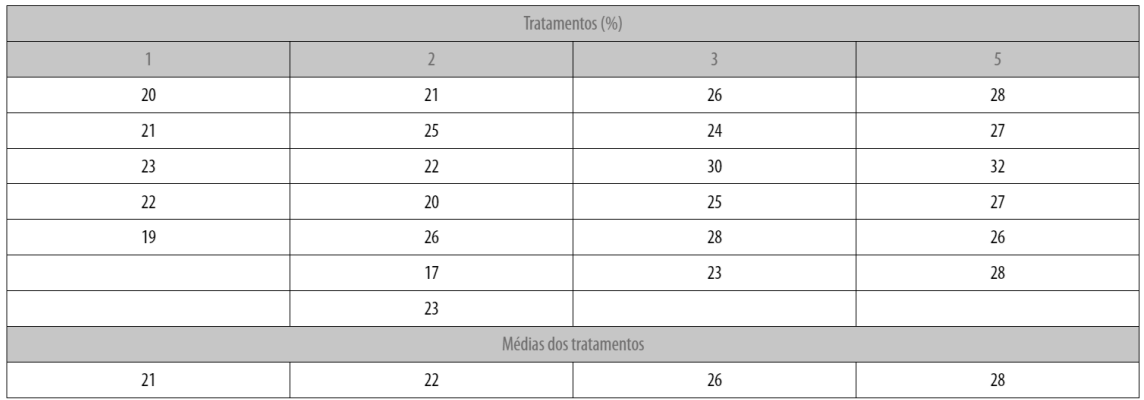

Tabela 8.3 Resultados de testes de resistência a tração, Exemplo 3.1.

Por meio da análise de variância, testamos a hipótese nula de que não existe diferença significativa entre os tratamentos contra a hipótese alternativa de que pelo menos um dos tratamentos é significativamente diferente dos demais.

A análise de variância calcula uma estimativa da variância entre tratamentos e uma estimativa da variância dentro de tratamentos, e em seguida compara a razão entre essas duas variâncias com um valor apropriado da estatística F, tabelada.

As estatísticas para a análise de variância são organizadas no Quadro de ANOVA, conforme ilustrado na Tabela 8.4, onde:

 $\overline{X}_t$ : é a média da *t-ésima* amostra, onde *t* varia de 1 a *k*, sendo *k* o número de tratamentos ou níveis do fator de controle;

 $n_t$  é o tamanho de cada amostra das k amostras;

 $\overline{\overline{X}}$  : é a média das médias  $\overline{\overline{X}}_t$  ;

 $x_{ti}$ : é o *i-ésimo* resultado da *t-ésima* amostra;

N: é o número total de resultados.

#### Tabela 8.4 Quadro de Anova.

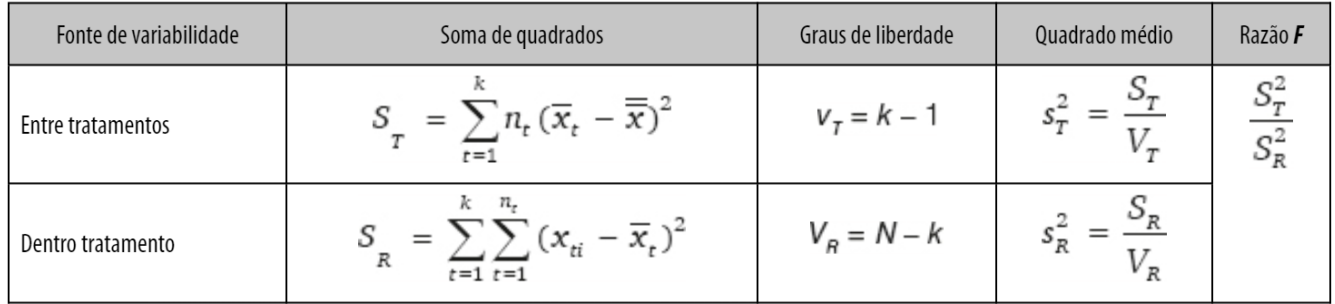

Para o exemplo da Tabela 8.3, a estatística F calculada é de 10,44, conforme a Tabela 8.5.

Tabela 8.5 Quadro de ANOVA do exemplo da Tabela 8.3.

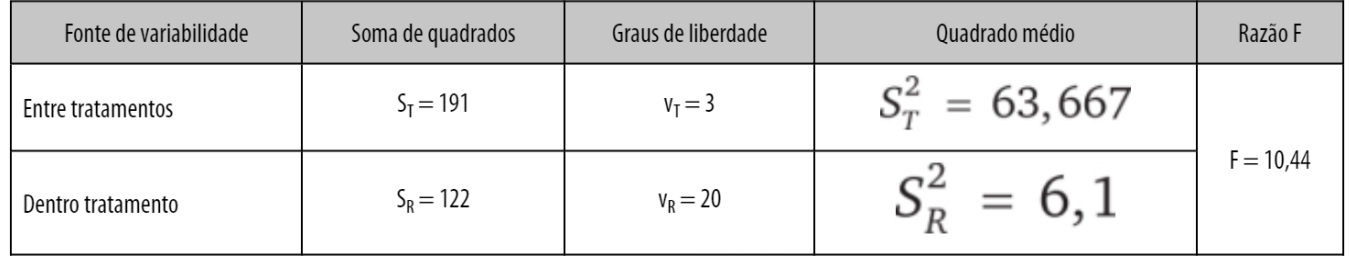

Um valor da razão F bem maior que 1 é um indicativo de que existe diferença significativa entre as médias amostrais, e portanto a hipótese nula deve ser rejeitada. A análise correta é feita comparando-se esse valor com o valor tabelado para estatística F, em função dos graus de liberdade da amostra entre tratamentos (k – 1) e dentro do tratamento (N – k) e do nível de significância α (ver Tabela C no Apêndice). Para um nível de significância de 1%, o valor tabelado da estatística F é de F = 4,94, o que confirma a decisão pela rejeição da hipótese nula; a probabilidade de errar nessa decisão (rejeitar a hipótese nula) é α, de 1%. Entre as quatro médias sendo comparadas, sabe-se que existe diferença significativa, mas não se sabe com certeza quais são significativamente diferentes de quais. Mas, muitas vezes, apenas pela análise do valor numérico, é possível chegar a uma conclusão sobre as diferenças. No exemplo da Tabela 8.3, é bem provável que não haja diferença significativa entre os níveis 1 e 2 e 3 e 4. É mais provável que as diferenças sejam dos níveis 1 ou 2 para 3 ou 4. Mas para ser mais conclusivo, devem-se realizar testes de contrastes entre as médias. Nesse exemplo, a conclusão desse experimento é que o nível de 3% de aditivo deveria ser adotado, pois nesse nível há uma melhoria da vida de prateleira em relação ao nível 2%, mas não há melhoria em relação ao nível 5%. Portanto, opta-se pela mínima adição do aditivo para o mesmo resultado da característica vida de prateleira.

No exemplo citado anteriormente, experimentação e construção do quadro ANOVA poderiam ser usadas para avaliação da variação do erro de forma de um eixo em função da variação da profundidade de corte da operação de usinagem desse eixo. Não rejeitando a hipótese nula, concluir-se-ia que o erro de forma não varia significativamente quando a profundidade de corte varia no intervalo testado. Nesse caso, a opção seria pela maior profundidade de corte, que diminui o tempo de ciclo da operação e aumenta o lead-time. Caso contrário, rejeitando a hipótese nula, a profundidade de corte teria que ser limitada para não causar um erro de forma inaceitável para o funcionamento do eixo.

Em alguns casos, a experimentação precisa ser realizada em blocos. Por exemplo, considere o caso em que se deseje fazer um teste de estrada para avaliar o desgaste de três modelos de pneus. Para acelerar o teste, três pilotos diferentes realizarão os testes simultaneamente, percorrendo exatamente o mesmo circuito. Sabe-se que a maneira como cada motorista pilota o carro afeta o desgaste do pneu; portanto, deseja-se eliminar essa fonte de variabilidade. Para isso, o experimento é organizado em blocos de experimentação, onde cada piloto de prova faz pelo menos um teste com cada modelo de pneu. Com o experimento realizado dessa maneira, evitam-se conclusões errôneas e a análise de variância permite concluir se a variação de piloto causa uma variação significativa no desgaste do pneu.

### **8.7 Experimentos fatoriais**

Na seção anterior, considerou-se a análise da variação da resposta decorrente da variação de apenas um fator de controle. Entretanto, muitos experimentos envolvem o estudo do efeito de dois ou mais fatores. Em geral, planejamentos fatoriais são mais eficientes para esse tipo de experimento. Em um experimento fatorial, todas as possíveis combinações dos níveis dos fatores são testadas. Por exemplo, se temos um fator A com dois níveis e um fator B com três níveis, teremos 2 × 3 = 6 combinações a serem testadas.

Na maioria das situações, o número de fatores que precisariam ser testados é maior do que dois. Em situações como essa, é necessário limitar o número de níveis de teste dos fatores, caso contrário o número de combinações de teste pode inviabilizar a realização do experimento. Nesses casos, uma alternativa bastante usada é o experimento fatorial  $2<sup>k</sup>$ , onde k fatores são testados em apenas 2 níveis, resultando em  $2^k$  combinações de teste.

Em um experimento fatorial  $2^3$ , temos 3 fatores de controle em 2 níveis, resultando em  $2^3$  = 8 combinações. Os níveis dos fatores são codificados por  $-$ 1, nível baixo, e +1, nível alto. Uma forma sistemática de planejar o experimento é apresentada a seguir.

1. Para o fator de controle 1 (x1), escreva uma coluna de (1) com sinal alternando seguidamente. Ou seja: –1, +1, –1, +1, –1, +1, –1, +1;

2. Para o fator de controle 2 (x2), escreva uma coluna (1) com o sinal alternando em pares, ou seja: –1, –1, +1, +1, –1, –1, +1, +1;

3. Para o fator de controle 3 (x3), escreva uma coluna de (1) com o sinal alternando em grupos de 4, ou seja: –1, –1, –1, –1, +1, +1, +1, +1.

Essas três colunas são escritas como uma matriz de planejamento, como segue (Tabela 8.6):

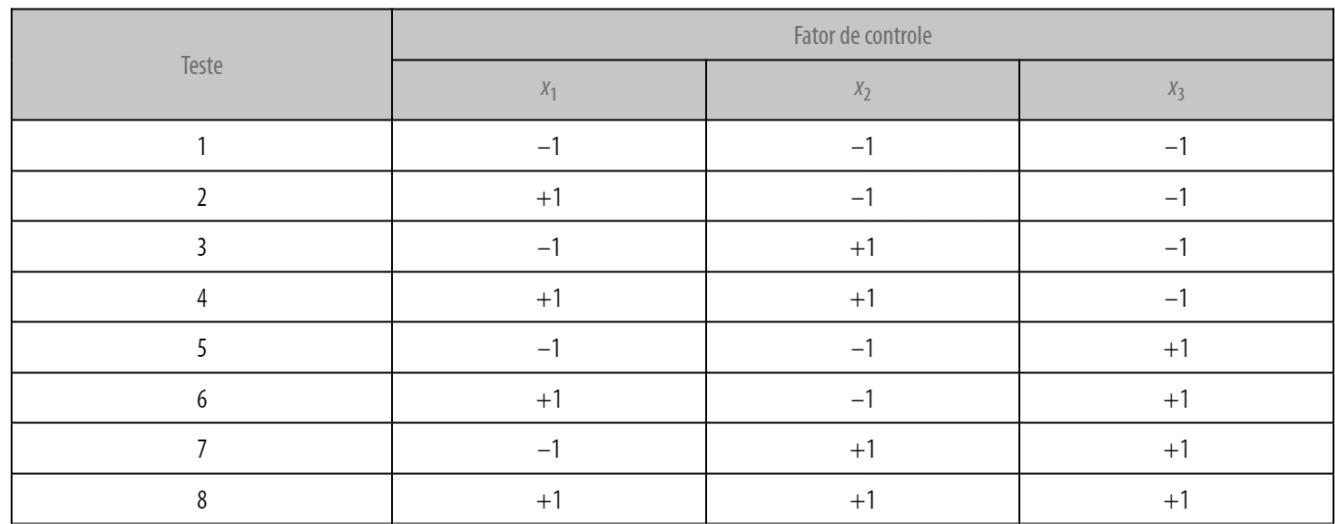

Tabela 8.6 Matriz de planejamento para um experimento 2<sup>3</sup>.

Para o caso geral, com k fatores, isto é, um experimento 2k, o procedimento é o seguinte:

- 1. Para  $x_1$ , o sinal da coluna de (1) alterna em grupos de  $2^0$  = 1, ou seja, seguidamente;
- 2. Para  $x_2$ , o sinal da coluna de (1) alterna em grupos de  $2^1$  = 2, ou seja, em pares;
- 3. Para x<sub>3</sub>, o sinal da coluna de (1) alterna em grupos de  $2^2 = 4$ , ou seja, em grupos de 4;
- 4. Para x<sub>4</sub>, o sinal alterna em grupos de  $2(4-1) = 8$ :
- 5. Para x<sub>k</sub>, o sinal alterna em grupos de  $2^{(k-1)}$ , ou seja,  $2^{(k-1)}$  vezes (-1), seguido de  $2^{(k-1)}$  vezes  $(+1)$ .

Em um experimento fatorial, o objetivo é calcular o efeito da variação dos fatores na resposta de interesse, ou seja, a variação da resposta causada pela variação dos fatores; além disso, é importante avaliar se esses efeitos são significativos. Considere o caso em que se deseja verificar o efeito no erro de forma de um eixo usinado causado pela variação dos fatores listados a seguir:

 $\bullet$  x<sub>1</sub>: taxa de avanço, nos níveis 10, 30 mm/min, ou seja,  $(-1)$  e  $(+1)$  em forma codificada;

- $\bullet$  x<sub>2</sub>: profundidade do corte, nos níveis 30 e 50 mm,  $(-1)$  e  $(+1)$ ;
- $\blacksquare$  x<sub>3</sub>: raio de ponta da ferramenta, nos níveis 1 e 3 mm,  $(-1)$  e  $(+1)$ .

Usando a matriz de planejamento da Tabela 8.6, suponha que os resultados apresentados na Tabela 8.7 tenham sido obtidos após a realização de experimentos. A ordem de realização do teste é aleatória, para que outras possíveis fontes de variabilidade não interfiram sistematicamente nos resultados do experimento.

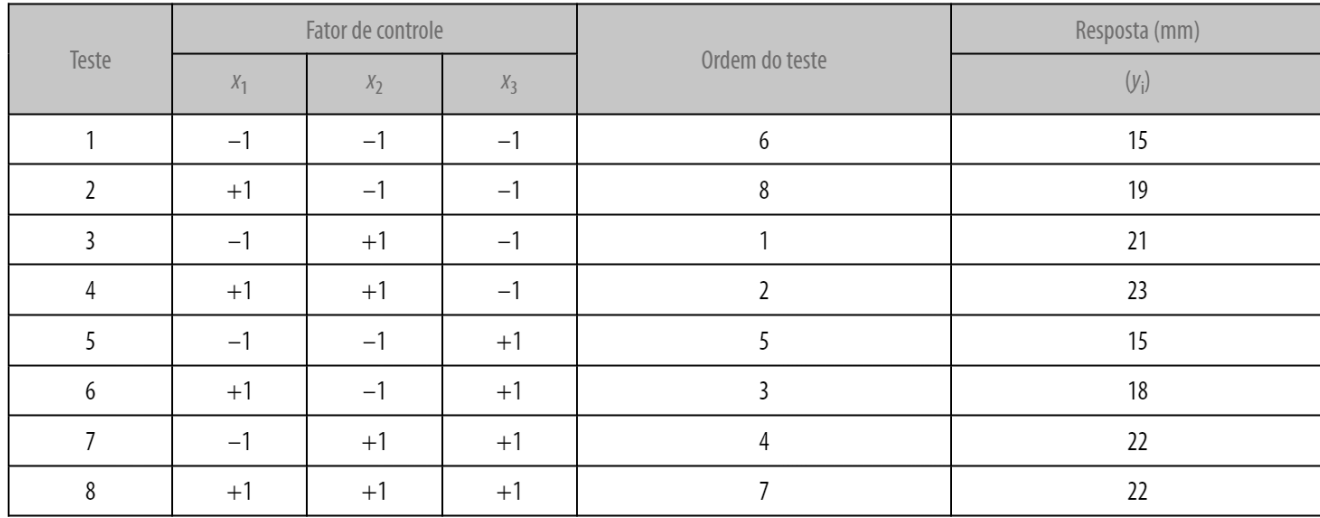

Tabela 8.7 Matriz de planejamento e dados de experimento.

O efeito principal de um fator corresponde à mudança da resposta média do processo quando o nível desse fator é alterado de (–1) para (+1), mantendo os outros fatores constantes. Para um experimento 2<sup>3</sup>, existem 4 comparações ou contrastes que indicam como a resposta do processo muda quando mudamos o nível de um fator mantendo constantes os níveis dos outros dois fatores. No exemplo da Tabela 8.7, os contrastes para o cálculo do efeito do fator  $x_1$  são:

 $y_2 \in y_1 \implies y_2 - y_1 = 4$  $y_4$  e  $y_3 \Rightarrow y_4 - y_3 = 2$  $y_6$  e  $y_5 \Rightarrow y_6 - y_5 = 3$  $y_s e y_7 \Rightarrow y_s - y_7 = 0$ 

Desse modo, o efeito principal é dado pela média desses contrastes:

$$
E_1 = \frac{1}{4} \left[ y_2 - y_1 + y_4 - y_3 + y_6 - y_5 + y_8 - y_7 \right] =
$$

$$
E_1 = \frac{1}{4} [4 + 2 + 3 + 0] = 2,25
$$

O efeito de interação indica se o efeito na reposta pela alteração do nível de um fator muda dependendo do nível de outro fator. No exemplo da Tabela 8.7, o efeito da interação entre os fatores  $x_1$  e  $x_2$ ,  $E_{12}$  corresponde à variação do efeito na resposta do fator 1 em função da variação do nível do fator 2. Matematicamente, é dado por:

$$
E_{12} = \frac{[(\text{Efeito de } x_1 \text{ para } x_2 (+1)) - (\text{Efeito de } x_1 \text{ para } x_2 (-1))]}{2}
$$

$$
E_{12} = \frac{(22.5 - 21.5) - (18.5 - 15)}{2} = -1.25
$$

Um modo simplificado de calcular os efeitos principais e de interação é por meio da matriz de cálculo dos efeitos, apresentada na Tabela 8.8. As colunas das interações são formadas por meio da multiplicação das colunas dos efeitos principais.

Tabela 8.8 Matriz de planejamento com efeitos de interações para um experimento  $2<sup>3</sup>$ .

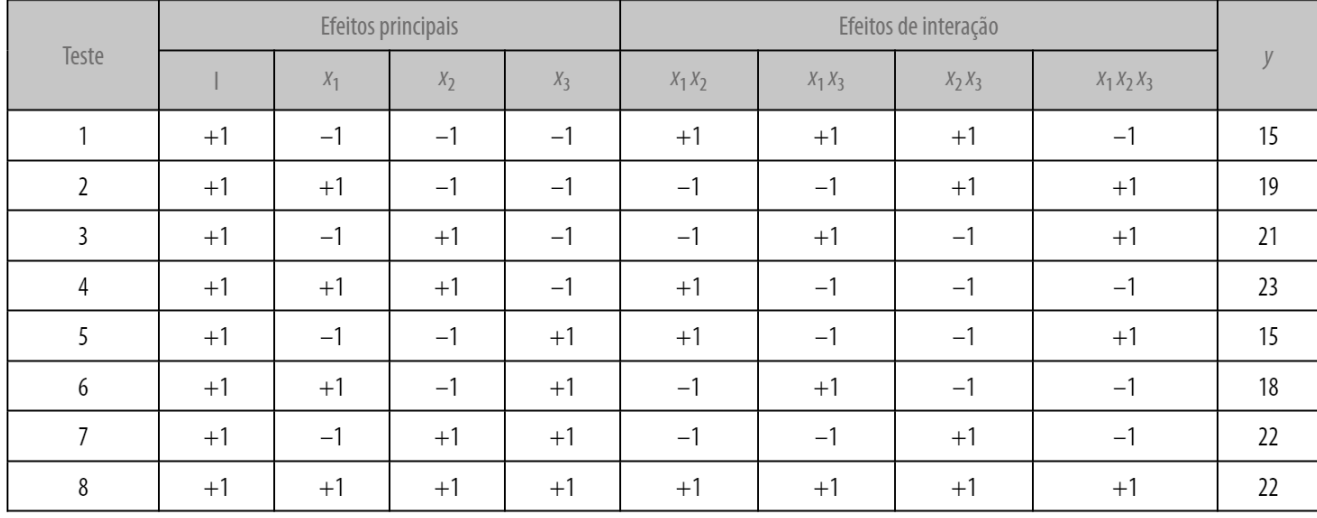

Para o cálculo dos efeitos, o seguinte procedimento é usado:

■ Multiplique o resultado y pela coluna da matriz de cálculo correspondente ao efeito que se deseja calcular;

- Some os valores obtidos; e
- Divida pela metade do número de condições de teste, N/2.

Por exemplo, para E<sub>1</sub>, temos:

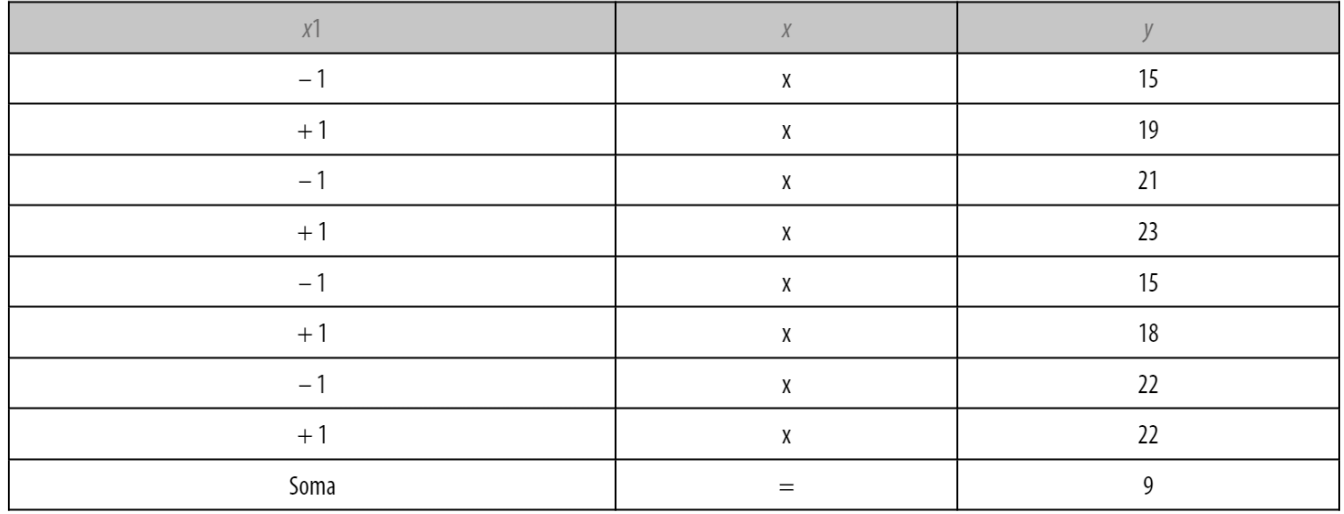

Soma/( $N/2$ ) = E<sub>1</sub> = 2,25

Após o cálculo dos efeitos principais e de interação, avalia-se se esses efeitos são significativamente diferentes de zero. Identificados os efeitos significativos, podem-se identificar os níveis dos fatores para os quais a resposta de interesse melhora. No exemplo da Tabela 8.7, o objetivo é identificar qual a melhor ajustagem do processo, de maneira que o erro de forma seja minimizado.

Também nesse caso, um modo objetivo de testar a significância dos efeitos é por meio do quadro de ANOVA da Tabela 8.9.

Tabela 8.9 Quadro de ANOVA para experimento fatorial 2<sup>3</sup>, *n* réplicas.

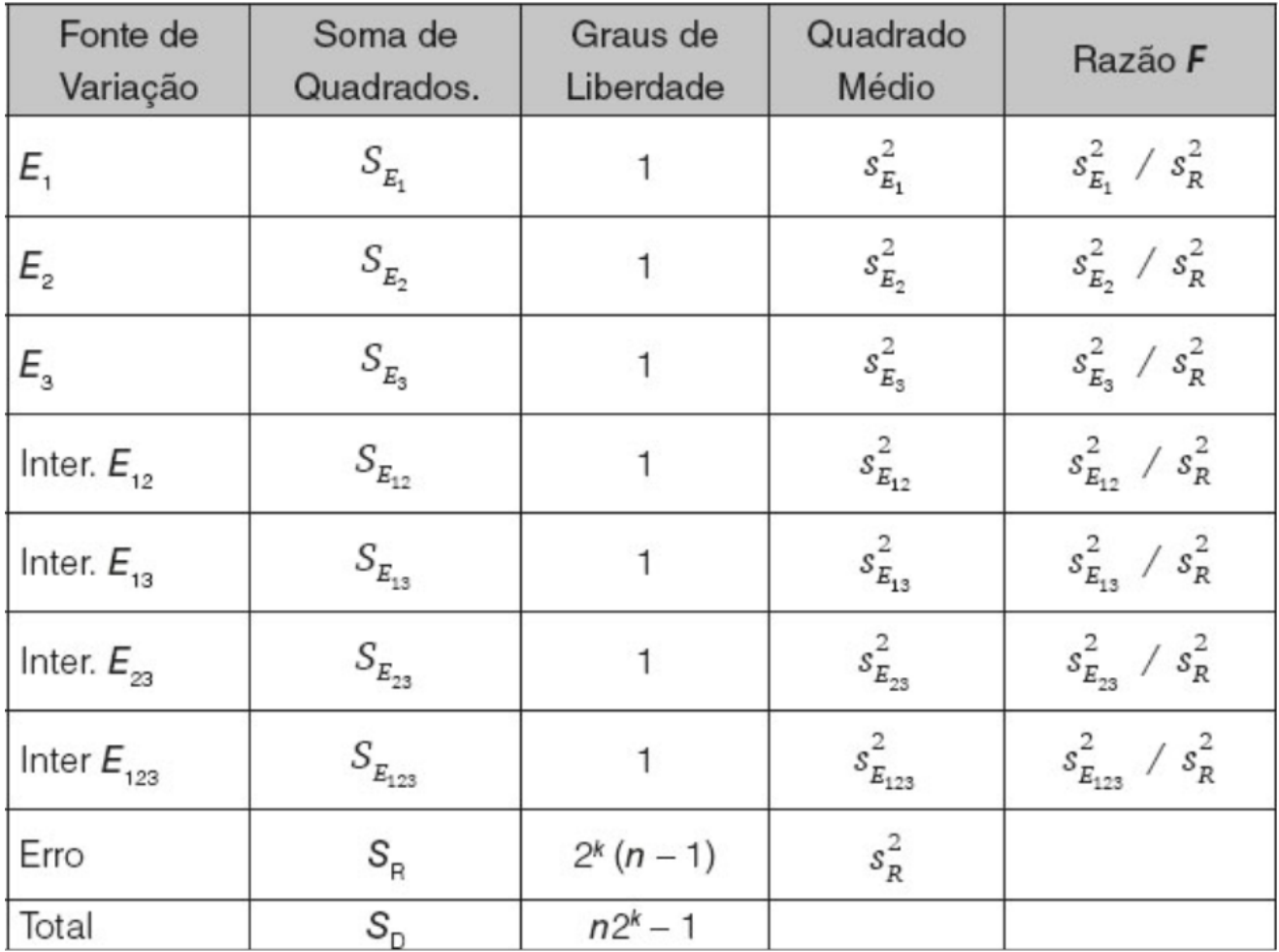

Para qualquer um dos efeitos, a Soma de Quadrados (SE) é dada por:

$$
S_E = \frac{-n \cdot 2^k (E)^2}{4}
$$

onde n corresponde ao número de respostas por combinação de teste. A Soma de Quadrados Total (S<sub>D</sub>) é dada por:

$$
S_D = \sum_{i=1}^{m} \sum_{j=1}^{n} y_{ij}^2 - \frac{T^2}{n \cdot m}
$$

Onde m =  $2^k$ , e

$$
S_R = S_D - S_{E_1} - S_{E_2} - S_{E_3} - S_{E_{12}} - S_{E_{13}} - S_{E_{23}} - S_{E_{123}}
$$

#### **8.8 Experimentos fatoriais fracionários e princípios do método Taguchi**

Com um número grande de fatores, os planejamentos fatoriais com 2 níveis exigem um grande número de combinações de teste. Por exemplo, um planejamento com 7 fatores requer  $2^7$  = 128 combinações de teste, sem contar repetições. Tal quantidade de experimentação certamente inviabilizaria qualquer iniciativa de experimentação em projetos de melhoria. Portanto, há grande interesse prático em realizar frações de planejamentos fatoriais.

Por exemplo, um experimento fatorial 2<sup>4</sup> completo envolve 16 combinações. Supondo que só haja recurso e tempo para realizar metade desse experimento,<br>
pode-se realizar metade do experimente consultitude of  $\frac{1}{2}$ ,  $2^4 = 2^{4-1} = 8$ 

pode-se realizar metade do experimento completo, ou seja, combinações de teste. Ao se reduzir o número de combinações de teste, economizam-se recursos, mas por outro lado perde-se em precisão de análise, pois ocorre o que é chamado de confundimento dos efeitos principais e de interação.

Para a realização de um experimento fracionário, devem-se determinar a matriz de planejamento e o padrão de confundimento dos efeitos. Para o caso de um  $2^{4-1}$ , o experimento básico é um 23. Pela Tabela 8.10, percebe-se que, para a definição dos níveis do quarto fator para as combinações de 1 a 8, uma das possibilidades é acomodar o quarto fator na coluna correspondente ao produto dos três outros fatores.

Da matriz da Tabela 8.10, tem-se a igualdade 4 = 123, que indica que a coluna  $4 (-1, +1, +1, -1, +1, -1, -1, +1)$ é igual ao produto das colunas 1, 2 e 3, ou seja, 4 = 1 × 2 × 3. Esse é o gerador usado para a construção da matriz de planejamento do experimento fracionário.

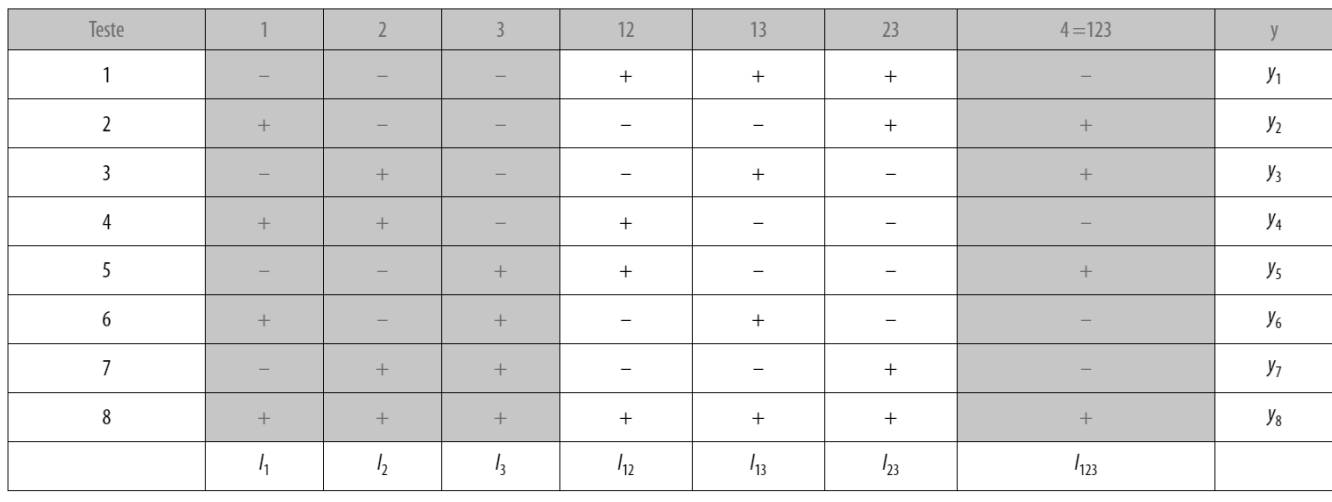

Tabela 8.10 Matriz de cálculo do experimento  $2^{4-1}$ 

A relação definidora é obtida multiplicando os dois lados pela coluna do 4, ou seja:

$$
4 \times 4 = 4 \times 1 \times 2 \times 3
$$

# $I = 1 \times 2 \times 3 \times 4$

# $I = 1234$

Multiplicando-se a relação definidora pela coluna do fator 1 da Tabela 8.10, obtém-se o padrão de confundimento do fator 1. Ou seja:

$$
1 \times I = 1 \times 1 \times 234
$$

$$
1 = I \times 234 = 234
$$

Isto é, o efeito principal do fator 1 se confunde com o efeito de interação dos fatores 2, 3 e 4. Da mesma forma, multiplicando-se a relação definidora pela coluna do fator 2 da Tabela 8.9, obtém-se o padrão de confundimento do fator 2. Ou seja:

$$
2 \times I = 2 \times 2 \times 134
$$

# $2 = I \times 134 = 134$

O efeito principal do fator 2 se confunde com o efeito de interação dos fatores 1, 3 e 4. De modo geral, têm-se:

Isso significa que o valor numérico obtido pelo procedimento de cálculo dos efeitos (soma da multiplicação dos resultados pelos correspondentes sinais (–1 ou +1) e divisão por N/2) corresponde à soma dos valores dos efeitos confundidos. A simplificação que pode ser feita é assumir que o efeito de interação entre três fatores tenha uma contribuição pequena quando comparado ao efeito principal. Portanto, o valor numérico obtido pela multiplicação da resposta pela coluna  $I_1$  da Tabela 8.10 corresponde ao efeito principal do fator 1. Da mesma forma, os valores obtidos pelas multiplicações das colunas I<sub>2</sub>, I<sub>3</sub> e I<sub>123</sub> correspondem respectivamente aos efeitos principais dos fatores 2, 3 e 4. Assim, com o experimento fracionário  $2<sup>4-1</sup>$ , tem-se uma razoável precisão para definição dos efeitos principais. Já os efeitos de interação ficam confundidos. Se houver algum efeito de interação relevante, o experimentador deverá recorrer a outros meios para definir qual efeito de interação é de fato relevante.

$$
I = 124 = 345 = 1235
$$

Nesse exemplo, o efeito principal se confundiu com um efeito de interação entre três fatores, o que significa que o experimento tem resolução IV. A resolução é um indicativo do grau de confundimento de um experimento fracionário. Por exemplo, um experimento fracionário 25 – 2 é um experimento em que se tem 5 fatores mas que são realizadas apenas 8 combinações de teste. Então, 2 fatores precisam ser acomodados nas colunas dos efeitos de interação, como, por exemplo, indicado na Tabela 8.11. Os geradores são 4 = 12 e 5 = 123, e a relação definidora é:

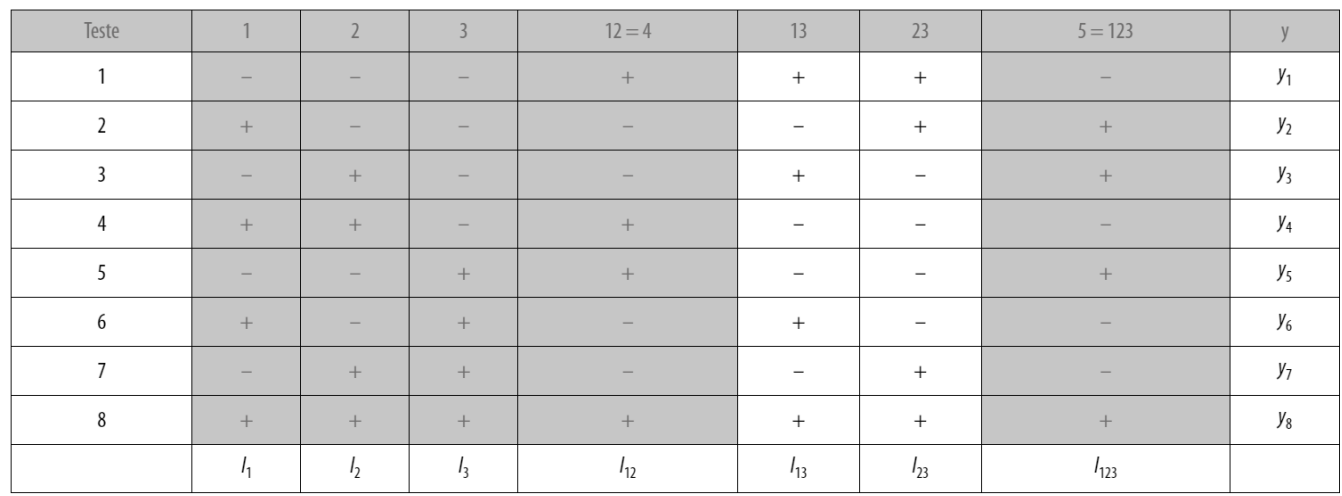

Tabela 8.11 Matriz de cálculo do experimento  $2^{5-2}$ .

Nesse caso, o efeito principal se confunde com um efeito de interação de dois fatores e um efeito de interação de três fatores. Como a pior situação é o confundimento do efeito principal com um efeito de interação de menor ordem (ordem 2 nesse caso), neste exemplo diz-se que a resolução é III; ou seja, confundimento de um efeito principal (de 1 fator) com o efeito da interação de 2 fatores.

Na maioria das vezes, o experimento fracionário é pouco conclusivo sobre quais são os efeitos mais importantes. No entanto, ele é bastante útil para indicar quais fatores não são importantes e que, portanto, podem ser excluídos em experimentações futuras.

O método Taguchi usa essa técnica de fatoriais fracionários para predefinir arranjos para experimentação, como, por exemplo, o arranjo L8, 8 combinações de teste para 7 fatores em dois níveis cada; o arranjo L9, 9 combinações de teste para 4 fatores em três níveis cada.

Além desses arranjos, outra proposta importante do método Taguchi é o uso do conceito de fator de ruído e de matriz interna e externa de experimentação. Por exemplo, considere um experimento em que se queira verificar a vida útil de um retentor de borracha, usado em um sistema de transmissão de veículos, em função dos seguintes fatores em dois níveis cada, conforme apresentado na Tabela 8.12.

Tabela 8.12 Fatores de desempenho de um retentor.

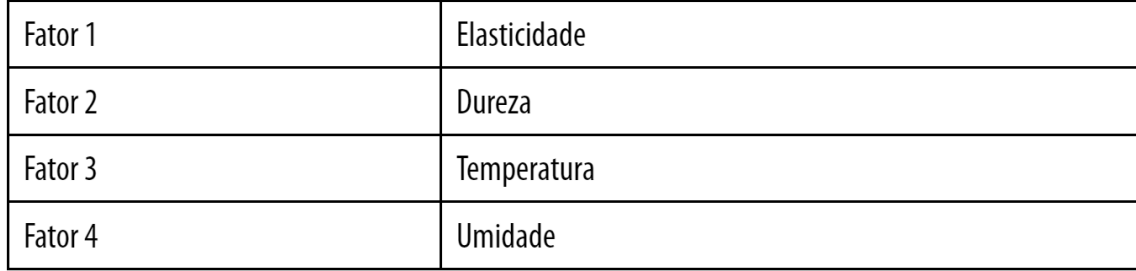

Analisando os fatores considerados nesse experimento, percebe-se que, em termos de desenvolvimento de produto, não faz sentido incluir os fatores temperatura e umidade, já que não existe meio de controlar esses fatores durante a utilização do produto. Ou seja, ainda que possível controlar os níveis desses fatores durante a realização do experimento, durante o uso do produto esses fatores assumirão níveis variados de maneira quase imprevista. Por outro lado, seria interessante que a durabilidade do produto fosse menos sensível (dependente) à variação desses fatores. Desse modo, o método Taguchi propõe que variáveis desse tipo devem ser tratadas como ruído externo. Para isso, o método Taguchi organiza o experimento de forma que os fatores de controle (ou parâmetros de projeto) sejam organizados em um experimento fatorial dentro de outro experimento fatorial, onde as variáveis sejam os fatores de ruído. Quer dizer, os fatores de controle são organizados em uma matriz interna e os fatores de ruído em uma matriz externa, conforme ilustrado na Figura 8.9 e na Tabela 8.13, para um experimento com dois fatores de controle e dois fatores de ruído (em dois níveis cada). Assim, para cada condição de teste da matriz interna, teremos N condições de teste para a matriz externa. Para o exemplo ilustrado na Tabela 8.12, cada condição de teste da matriz interna é repetida para N diferentes combinações de níveis dos fatores de ruído. Assim, para cada condição de teste dos fatores de controle, temos uma resposta média e uma variância, como indicado na Tabela 8.13.

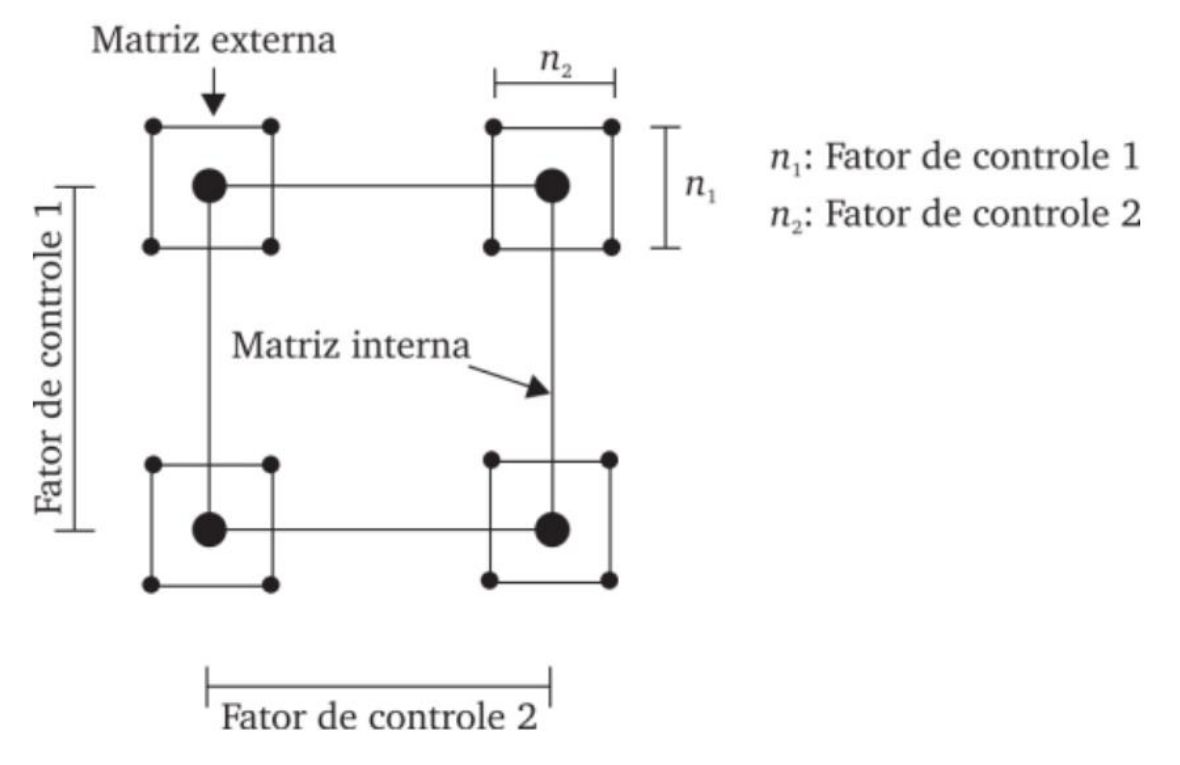

Figura 8.9 Representação geométrica das matrizes interna e externa de planejamento de Taguchi.

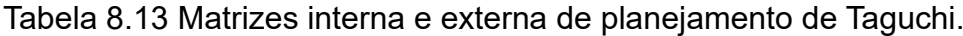

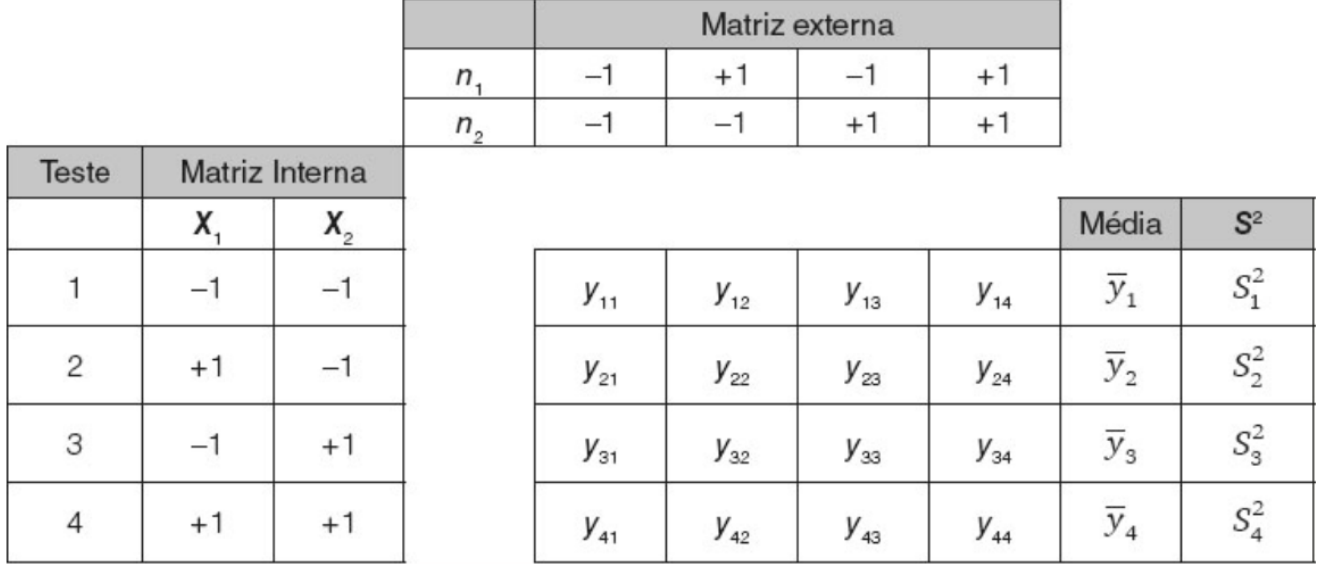

Com o experimento organizado dessa maneira, é possível identificar os níveis dos fatores de controle para os quais a variação dos níveis dos ruídos cause menos variabilidade da resposta. Esse é o conceito de projeto robusto: projetar produtos insensíveis ou menos sensíveis às variações das condições de uso (ruídos externos).

#### **Leitura complementar**

COSTA, A. F. B.; EPRECHET, E. K.; CARPINETI, L. C. R. Controle estatístico da qualidade. São Paulo: Atlas, 2005.

MONTGOMERY, D. Introdução ao controle estatístico da qualidade. São Paulo: LTC, 2004.

### **Questões**

- 1. O que é capabilidade de um processo de fabricação e qual a consequência em não se avaliar e controlar a capabilidade de processos de fabricação?
- 2. Deseja-se usar gráficos de controle para monitorar a dimensão do diâmetro externo de um eixo usinado, cuja especificação de projeto para esse parâmetro é de 220 +/–35. Para isso, amostras de tamanho n = 7 são coletadas, e a média e amplitude de cada amostra são calculadas. Depois de 35 amostras, têm-se os dados abaixo. Calcule a linha central e os limites dos gráficos de controle da média e da amplitude. Calcule os índices de capabilidade Cp e Cpk e conclua sobre a capabilidade do processo.

$$
\sum_{i=1}^{35} \overline{x}_i = 7.805 \qquad e \qquad \sum_{i=1}^{35} R_i = 568
$$

- 3. Qual a influência de um instrumento de medição na análise dos resultados de um processo de fabricação? Explique usando o conceito de variância.
- 4. Para avaliar a capacidade de medição de um relógio apalpador na medição do erro de batida radial de um eixo retificado, 20 peças resultantes do processo são medidas duas vezes cada por um mesmo operador. Os dados, em décimos de mícrons, são apresentados na tabela abaixo. Estime a variância devida ao instrumento de medição e a variância devida ao processo.

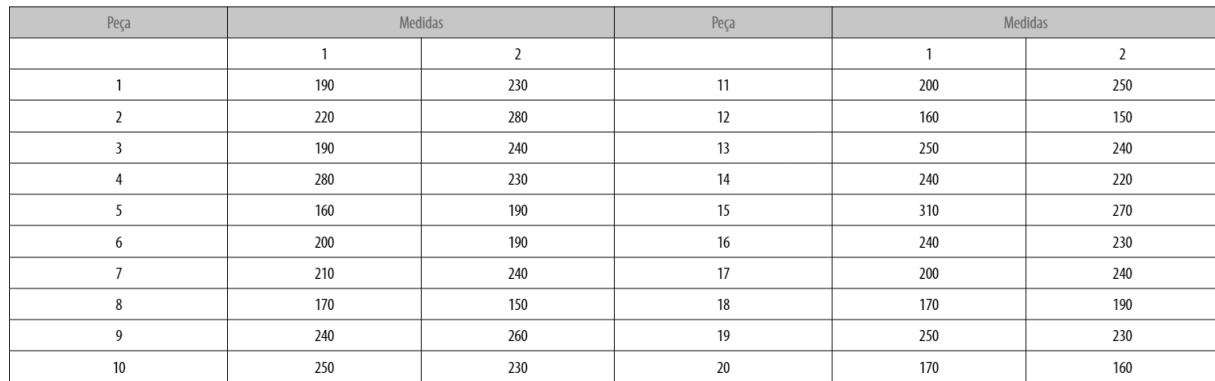

5. Para a avaliação do erro sistemático de leitura de um micrômetro usado para medir peças com dimensão nominal de 20,000 mm, um bloco padrão de dimensão 20,0000 mm foi usado como padrão de referência. Esse

bloco foi então medido 10 vezes por um mesmo operador usando o micrômetro em questão. Os resultados das medições são apresentados a seguir. Calcule o erro sistemático do instrumento. Para um intervalo de confiança de 95%, avalie se o erro sistemático é significativamente diferente de zero.

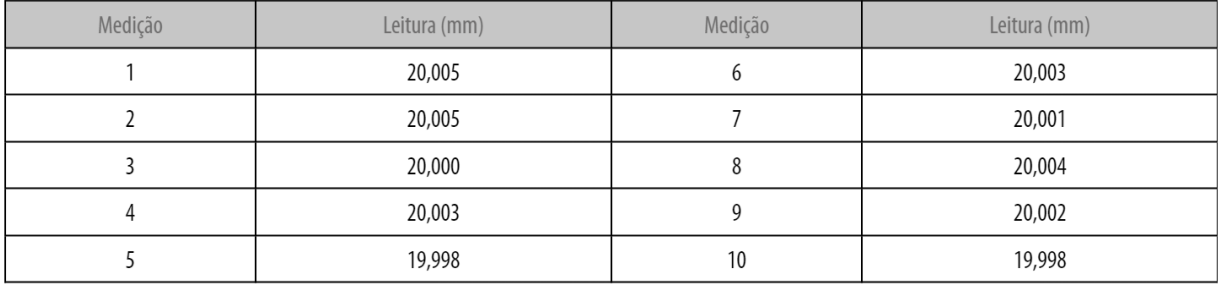

- 6. Descreva uma situação, industrial/serviços, em que um experimento fatorial possa ser realizado para melhorar a qualidade do produto/processo. Indique os fatores de controle e seus respectivos níveis e a resposta de interesse.
- 7. Uma indústria metalmecânica realizou um experimento  $2<sup>3</sup>$  para estudar a influência, em torneamento de superfícies cilíndricas, da rotação do eixoárvore (2400 e 2600 rpm (níveis – 1 e + 1)), avanço (0,10 e 0,20 mm/rev. (níveis – 1 e + 1)) e raio da ponta da ferramenta  $(0.4 \text{ e } 0.8 \text{ mm})$  (níveis – 1 e + 1)), na rugosidade da superfície usinada. Os resultados (rugosidade Ra × 100) são apresentados a seguir. A ordem de realização dos testes foi aleatória.

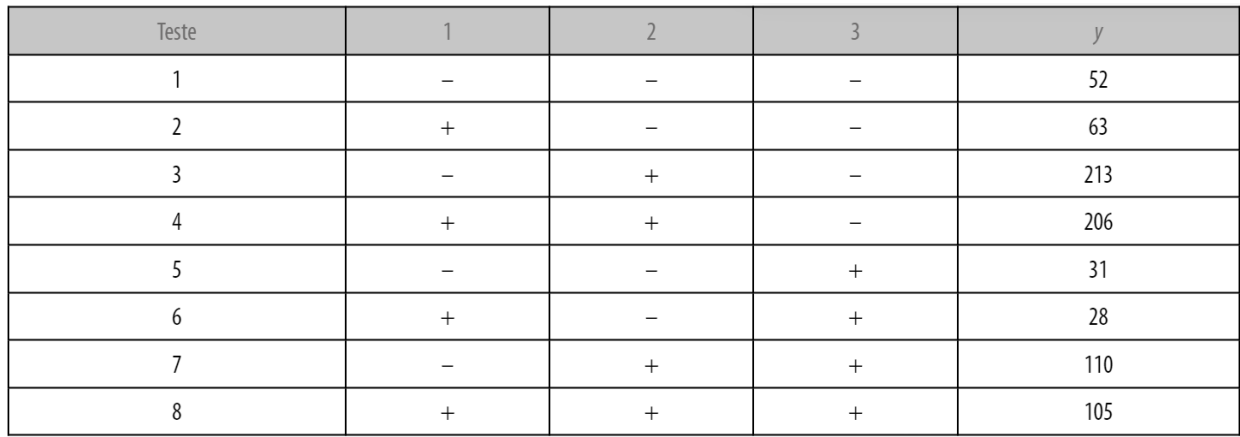

8. A tabela abaixo apresenta a matriz de planejamento de um experimento fatorial fracionário. Quais os geradores e a relação definidora para esse planejamento? Qual o padrão de confundimento dos efeitos? Qual a resolução desse experimento?

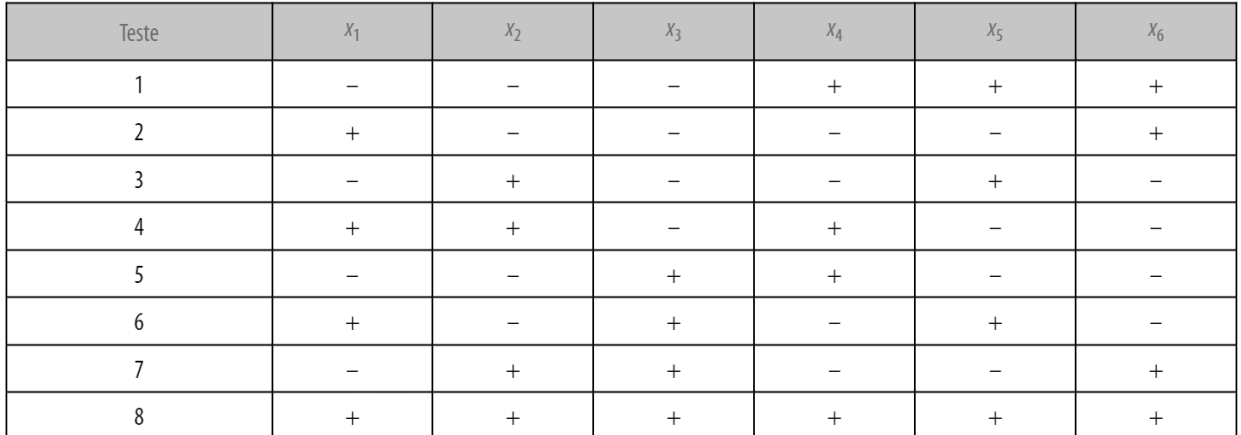

9. Na fase de projeto de parâmetros, Taguchi propõe o uso de técnicas de delineamento de experimento com algumas diferenças fundamentais quanto à forma de organizar o experimento e quanto à análise dos dados. Explique em detalhes essas diferenças de abordagem.